# **T. AMumpueß** BECEHHAA PAOYA Песни для детей

Г. Дмитриев

# ВЕСЕННЯЯ РАДУГА

# Песни (хоры) для детей младшего<br>и среднего школьного возраста

В сопровождении фортепиано

MOCKBA «СОВЕТСКИЙ КОМПОЗИТОР» 1989

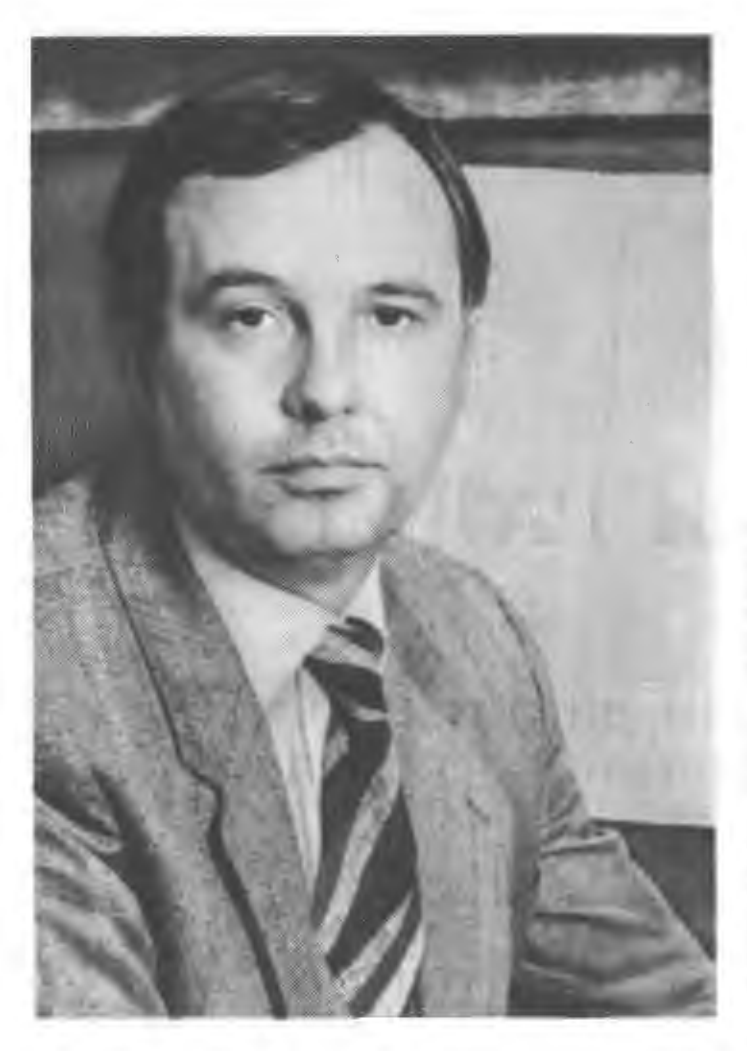

Удивительный, многозвучный и красочный мир открывается летям в песнях Георгия Дмитриева. Все радует в них: и солнце, и прозрачные снежинки, и серебряный ручей, плавно скользящий около цветущей черемухи. В них оживают голоса цветов, лесной земляники, озорного кузнечика, маленького жучка и хохочущего лютика.

А еще-можно попросить осень, чтобы она не торопилась сменить лето. Или собрать песни в разноцветные мешки и выпустить их все сразу, как воздушные шары...

Может быть, эта страна волшебная? Тогда какого она цвета? И что случится с садом, если листья облетят? И почему не разрешают взять к себе бездомного котенка? И зачем отдали чужим людям собаку? За всеми этими вопросами стоит маленький человечек со своими мыслями и чувствами, со своими открытиями, радостями и горестями.

И не случайно среди авторов поэтических текстов -сами ребята. Их стихи композитор использовал наряду с прекрасными поэтическими строками А. Блока, С.Есенина, А. Барто. испанца Гарсиа Лорки, Ито Масао из Японии. Робера Десноса из Франции... Стихи детеи и известных поэтов разных стран близки друг другу своим открытым, добрым и ясным взглядом на жизнь. В них слышится доверительная, живая и очень выразительная музыкальная интонация.

Среди разнообразных песен-праздничных, торжественных лирических, маршевых, есть и песняжалоба «Обида», и почти зримая сценка «Кому что...», и обработки русских народных песен «Солнышко» и Дроздок», и еще много других. Их можно петь одному и хором. Они зовут за собой увидеть мир, услышать его голоса.

И. Ромащук, музыковед

 $\frac{5205000000 - 191}{378 - 89}$  $082(02) - 89$ 

© Издательство "Советский композитор", 1989 г.

#### Слова А. АНДРЕЕВА

 $\sim$ 

Музыка Г. ДМИТРИЕВА

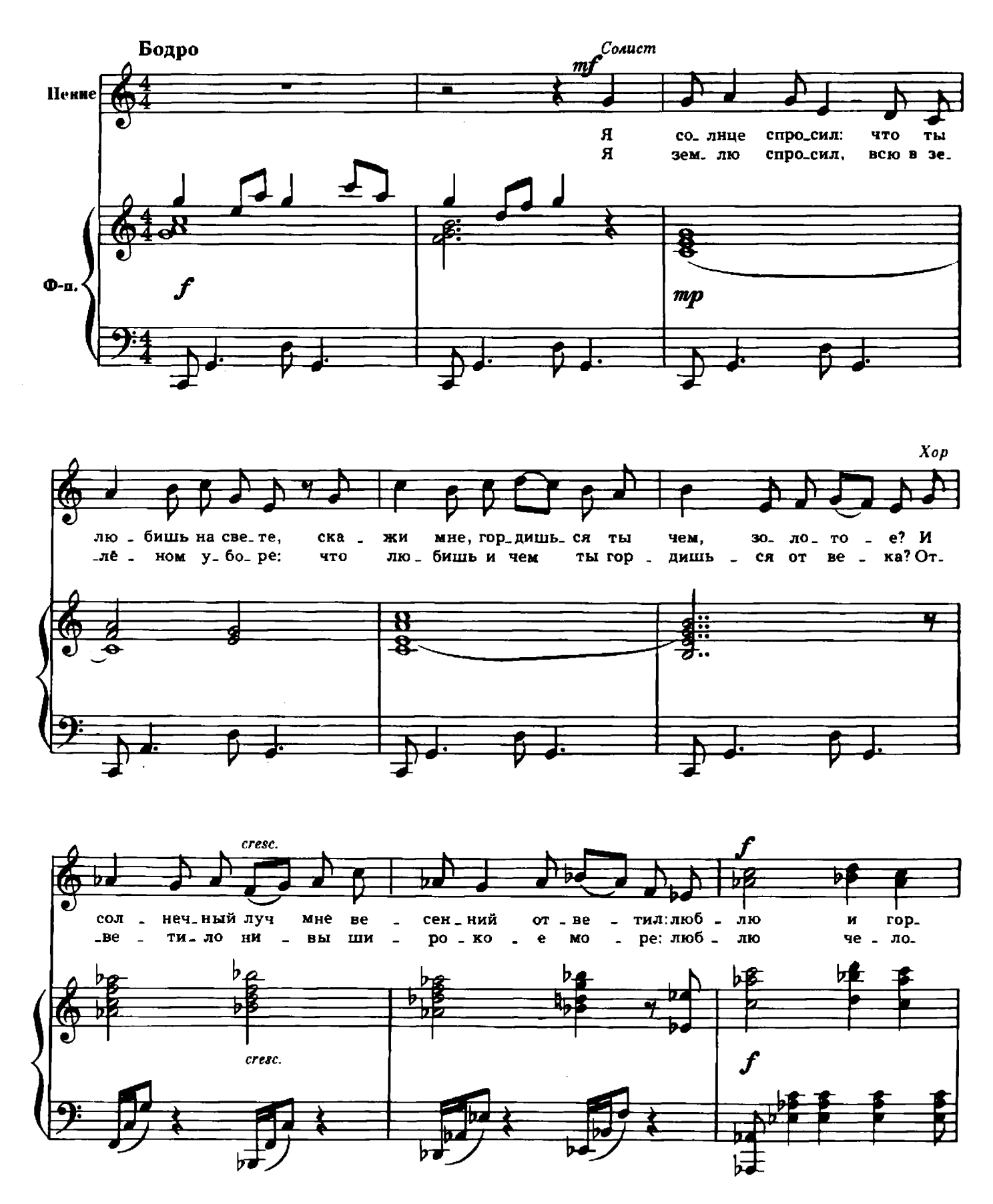

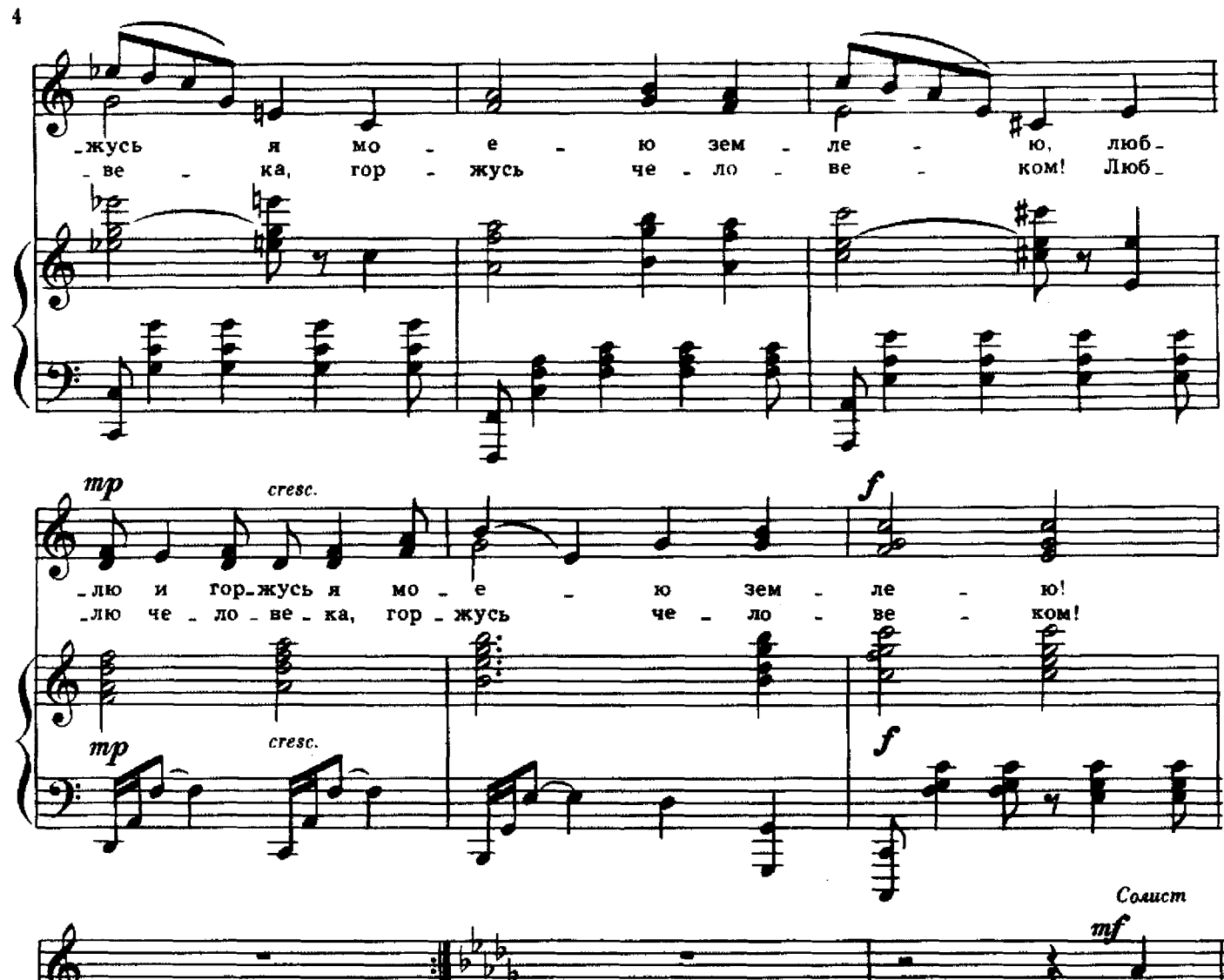

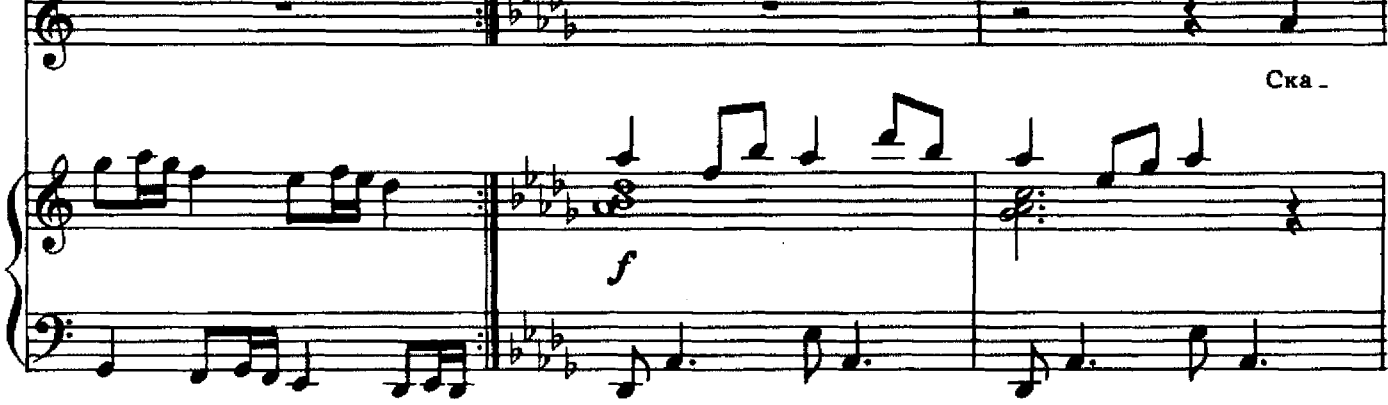

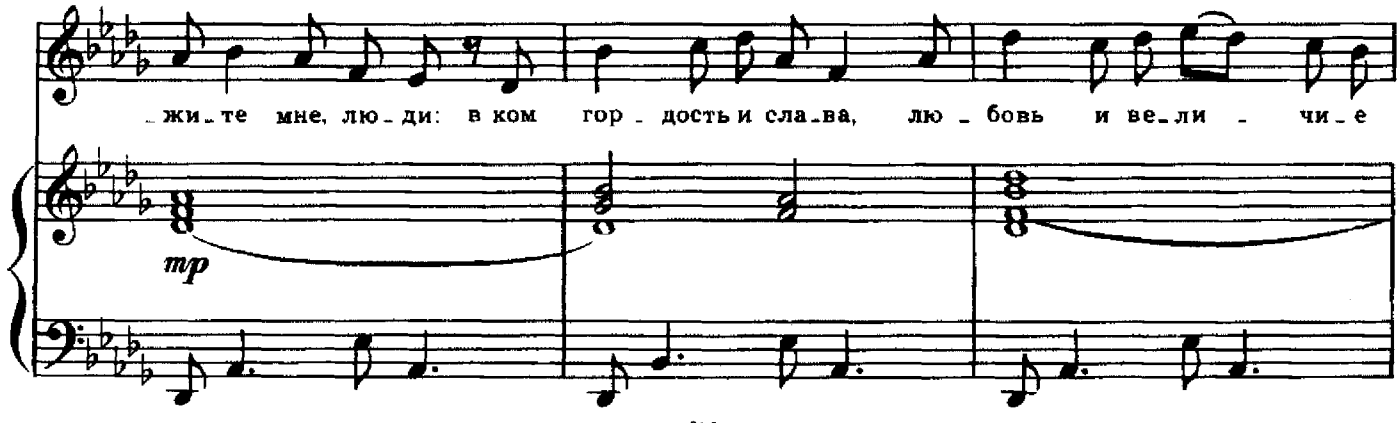

с 8536 к

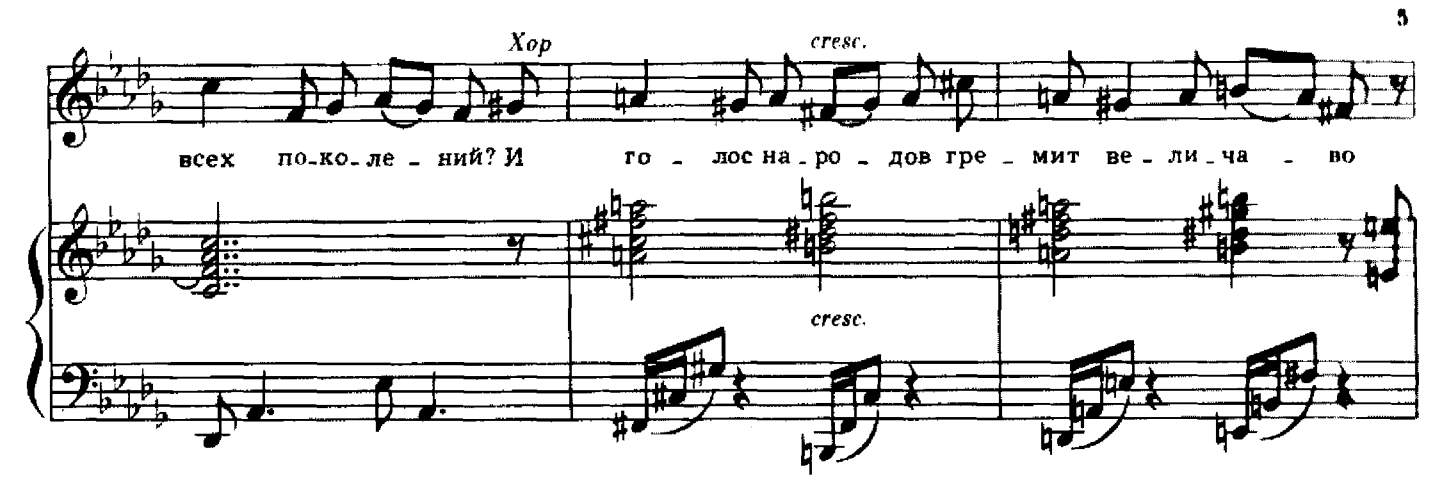

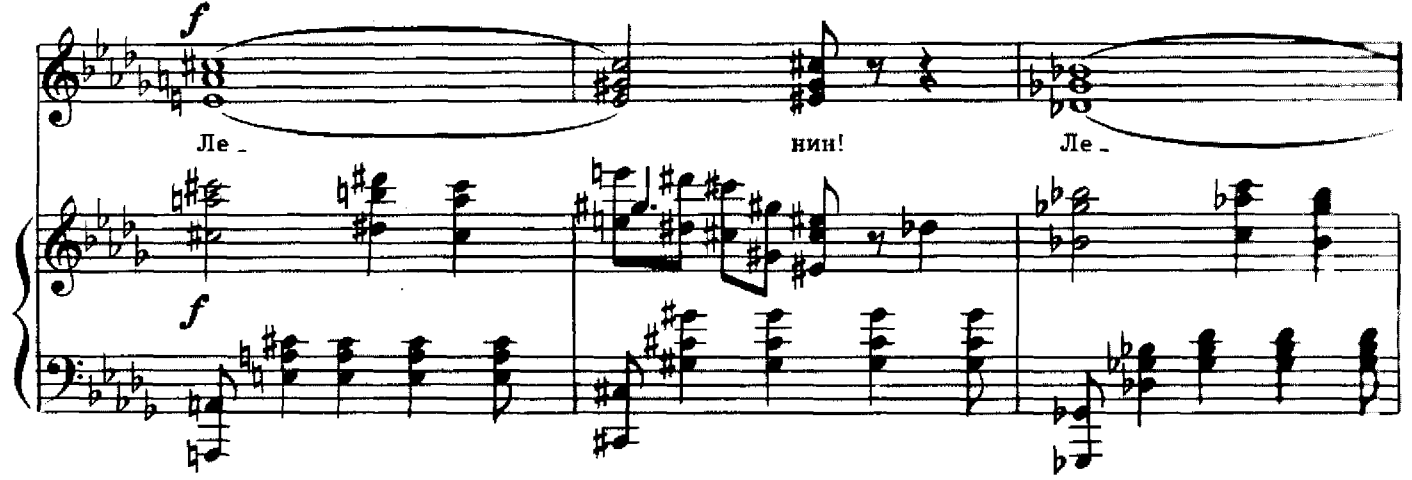

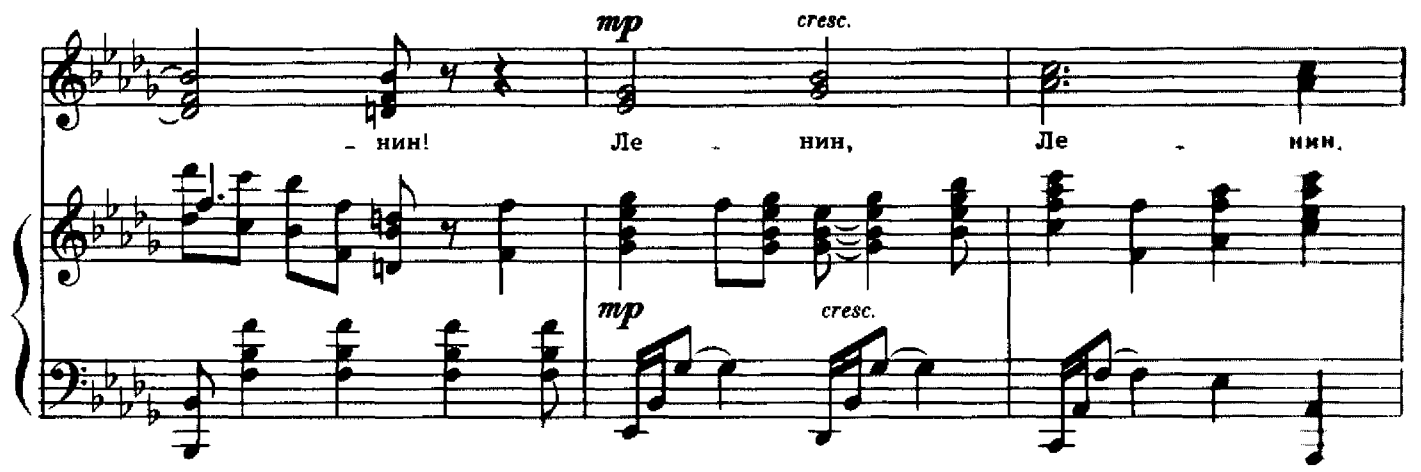

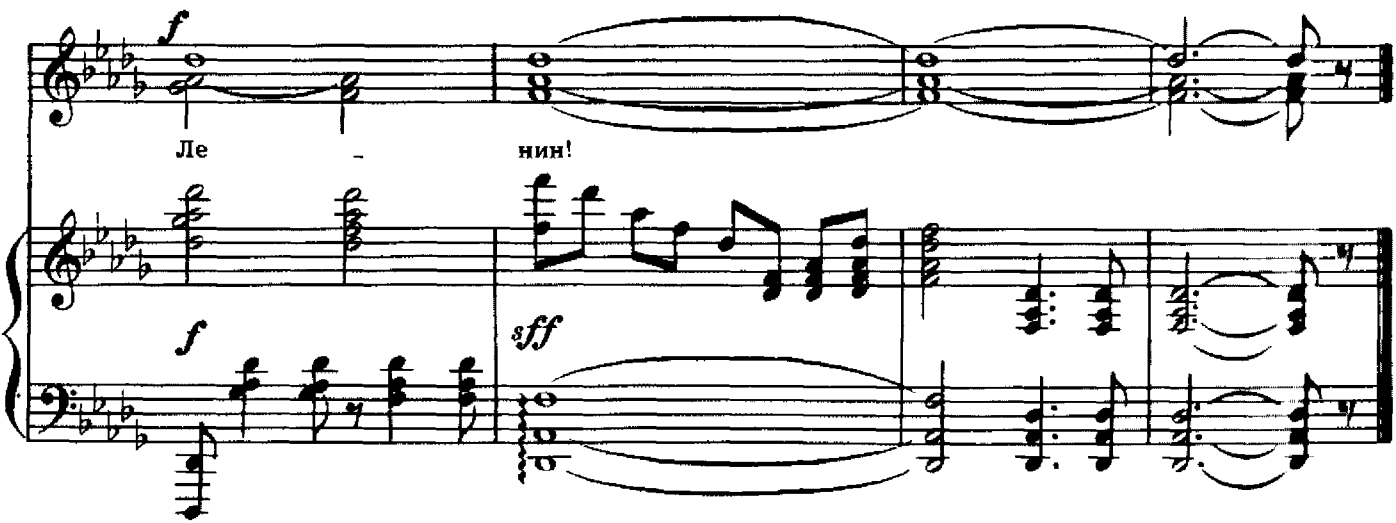

## Слова Зины КАЛАЧНИКОВОЙ

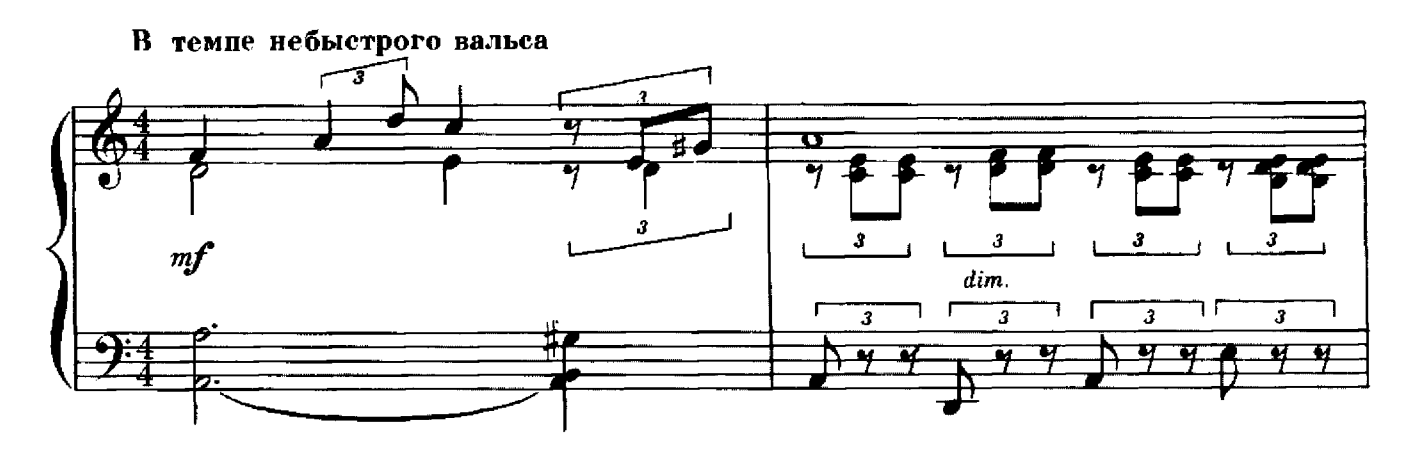

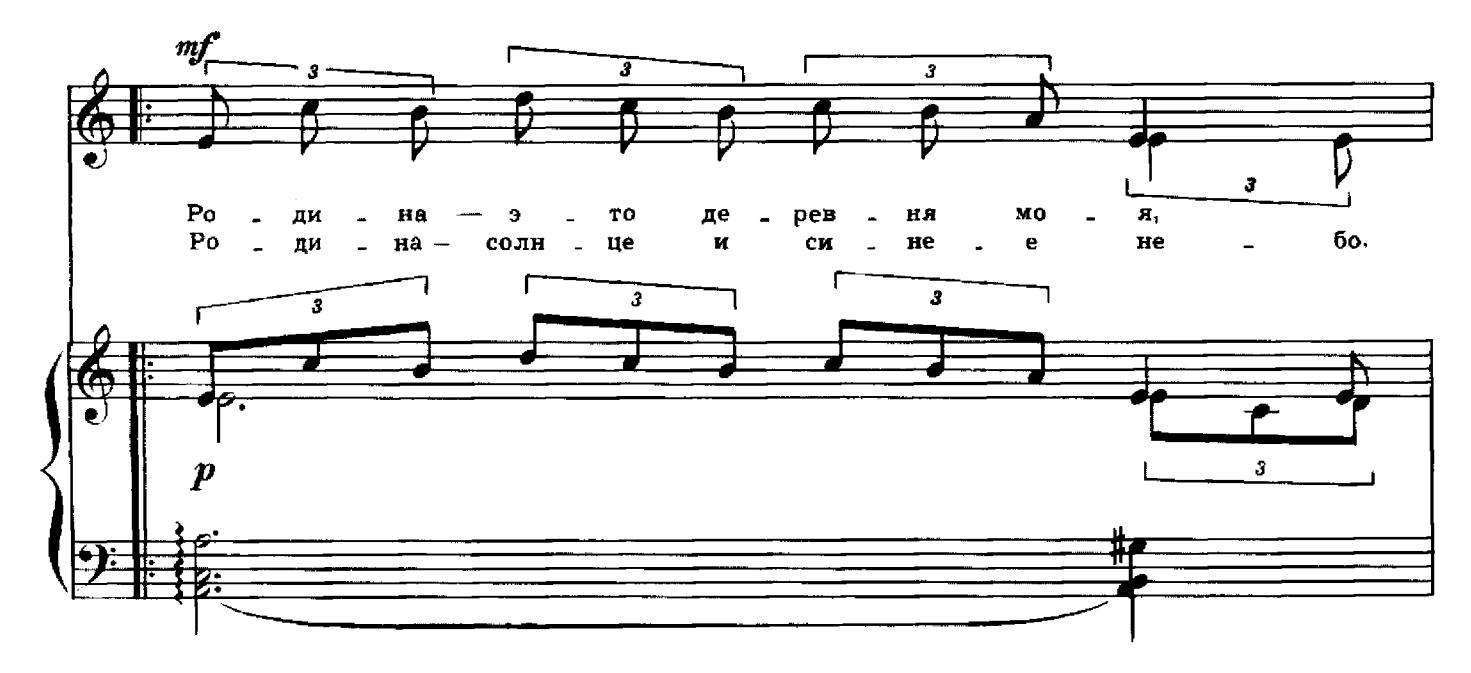

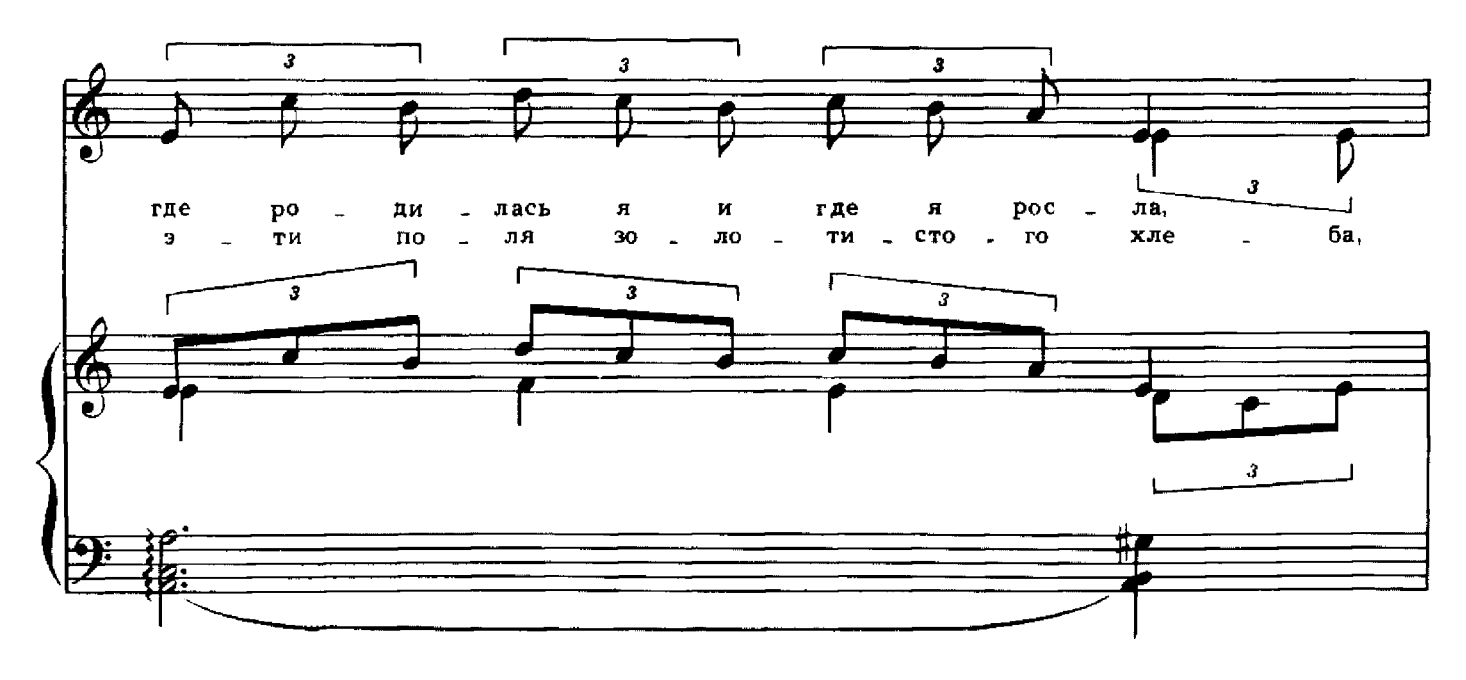

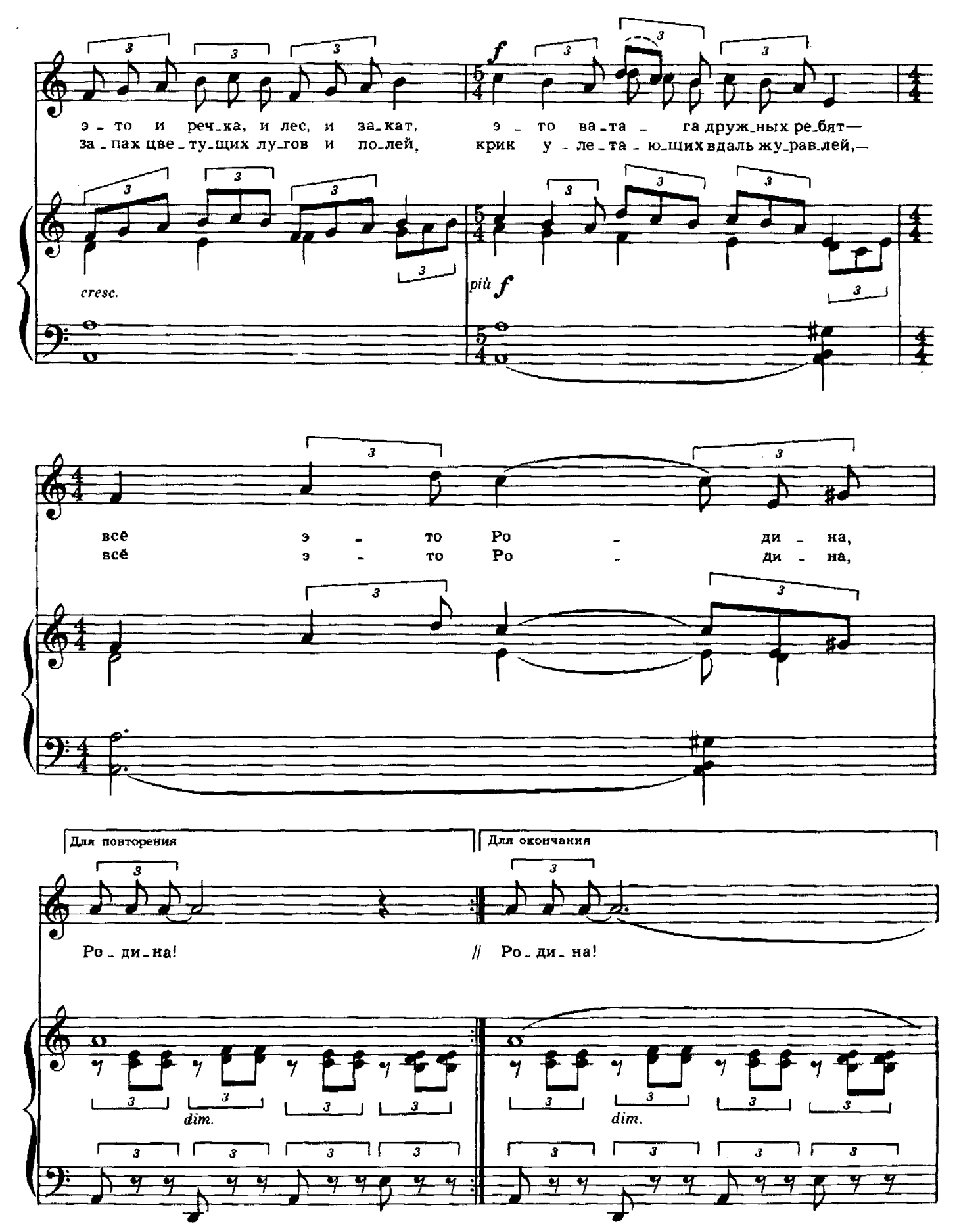

 $\bar{\mathbf{z}}$ 

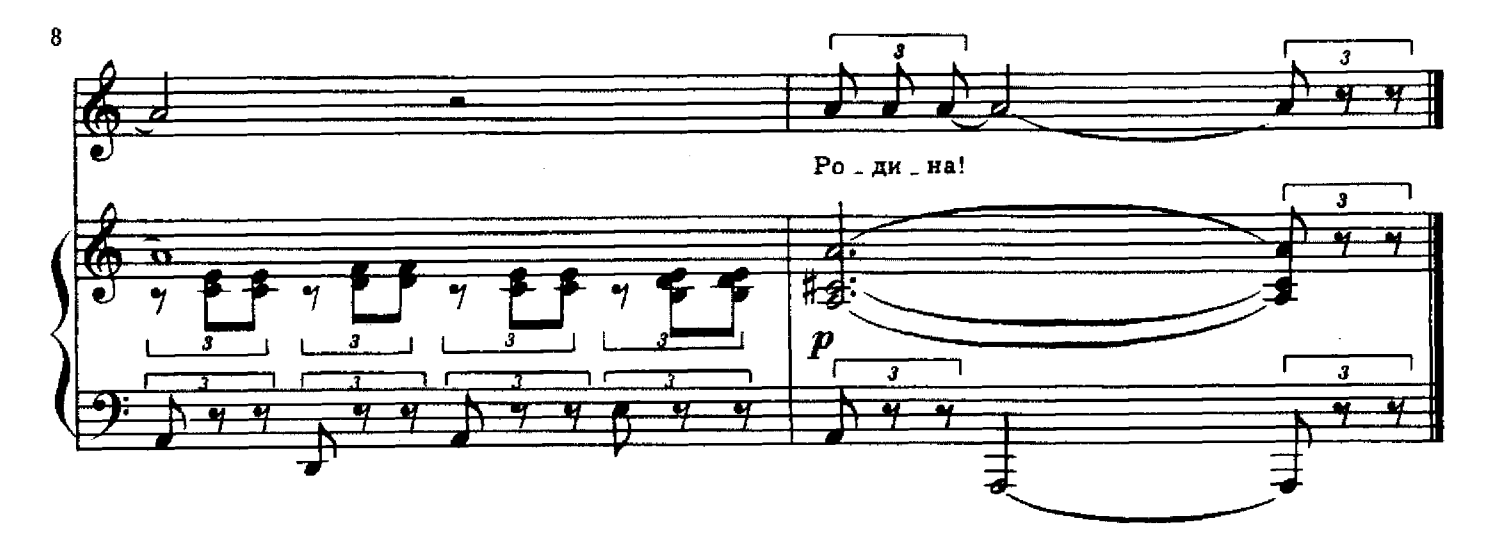

хорошо!

Слова Жени ПОТОЦКОЙ

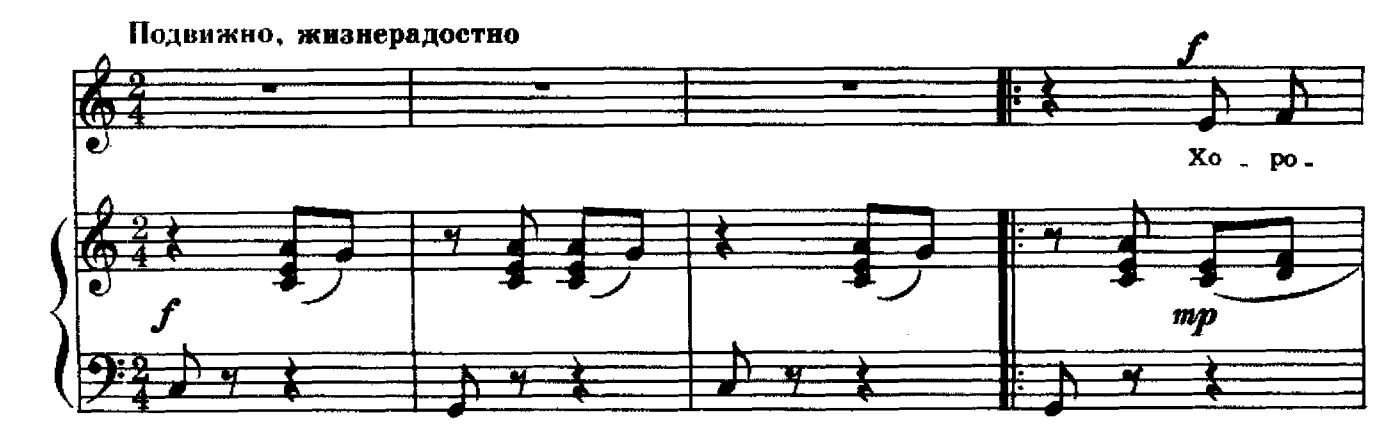

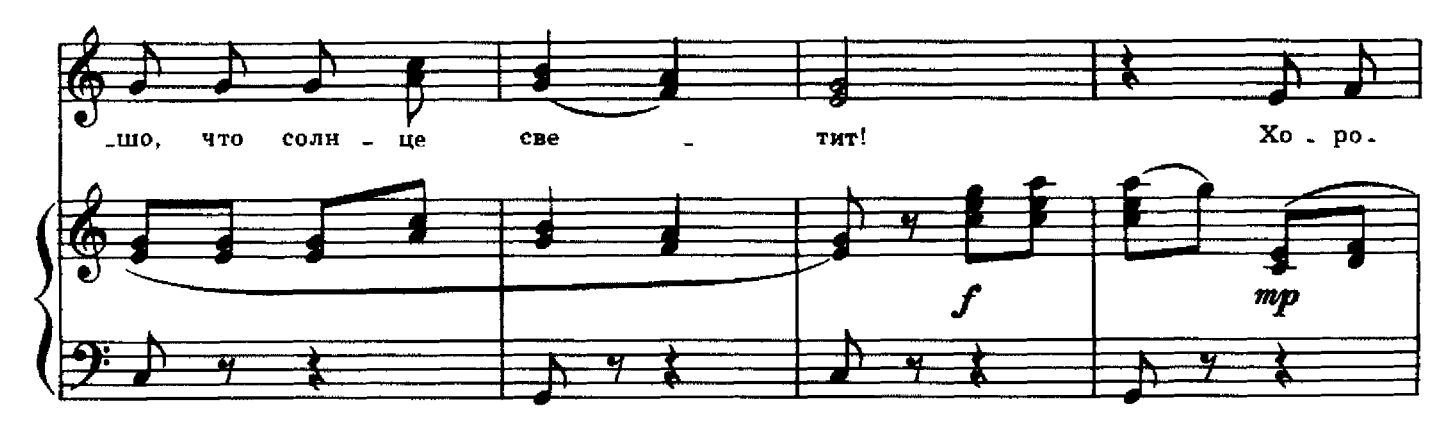

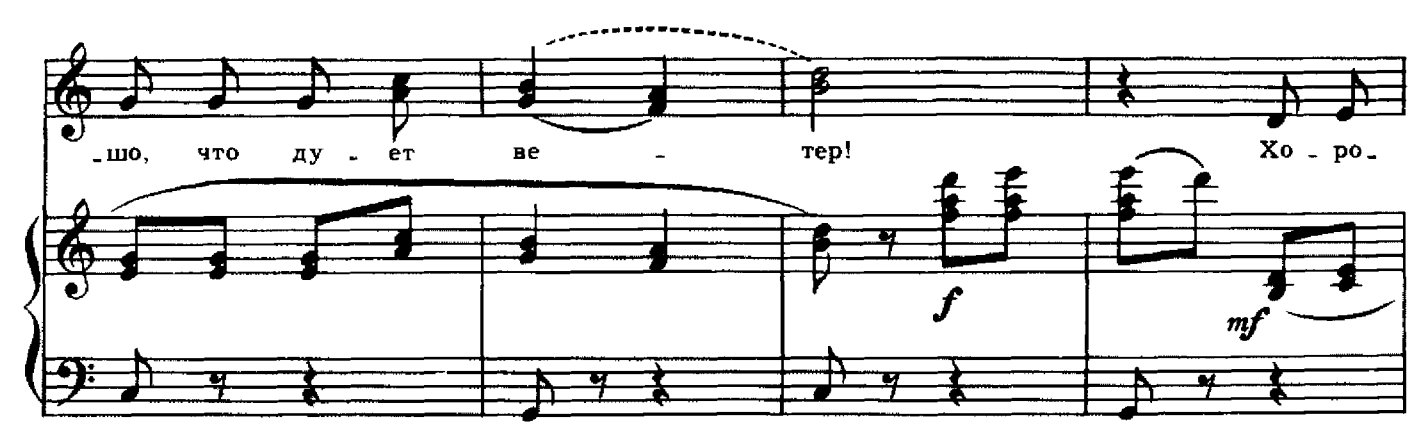

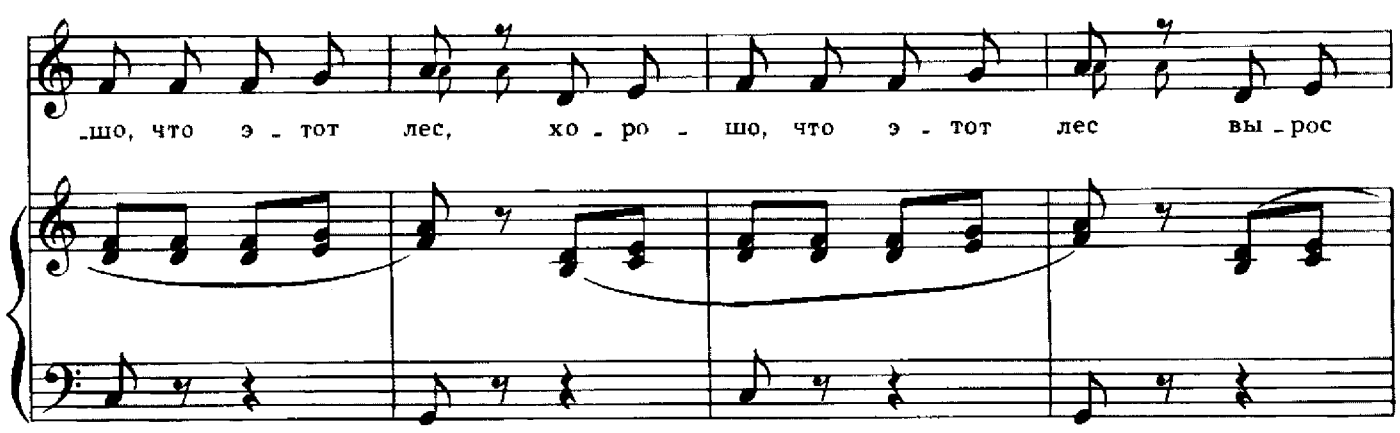

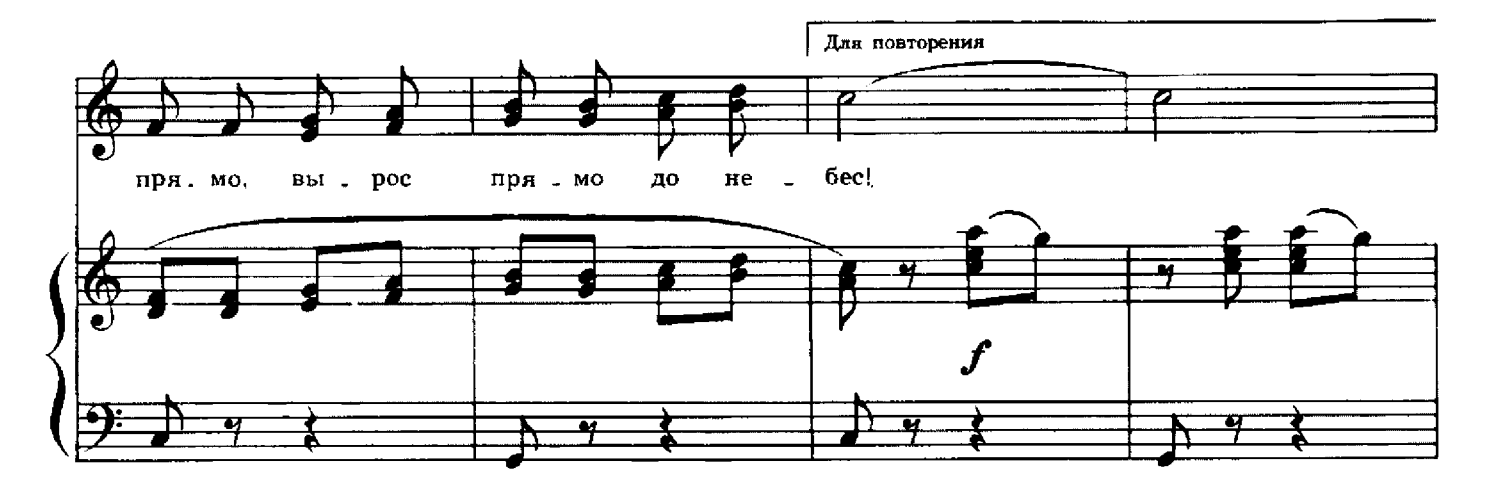

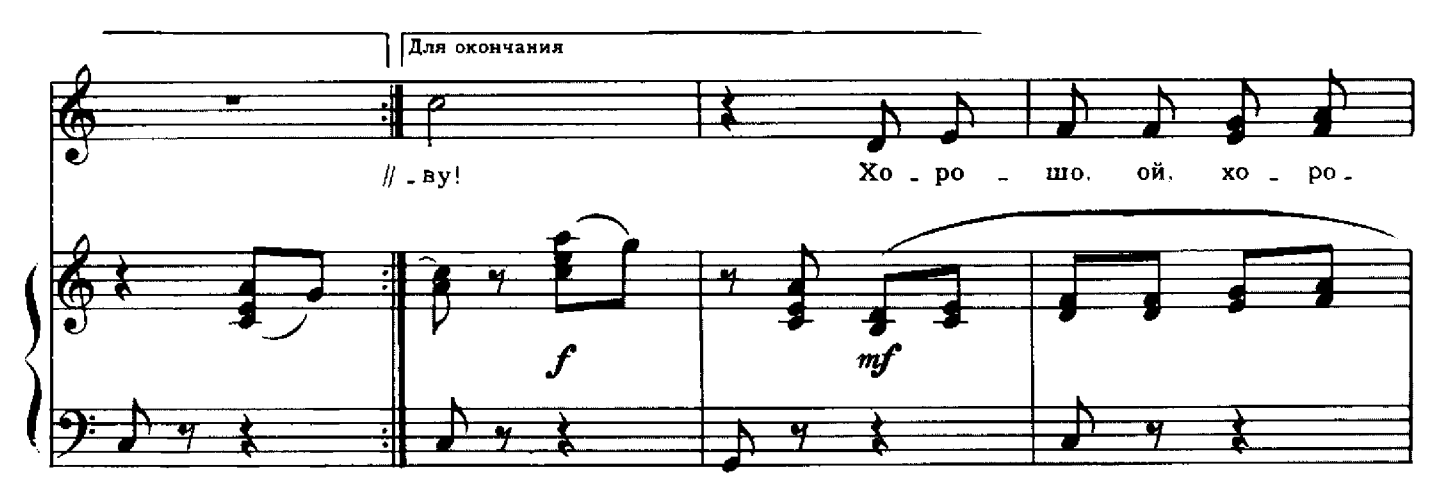

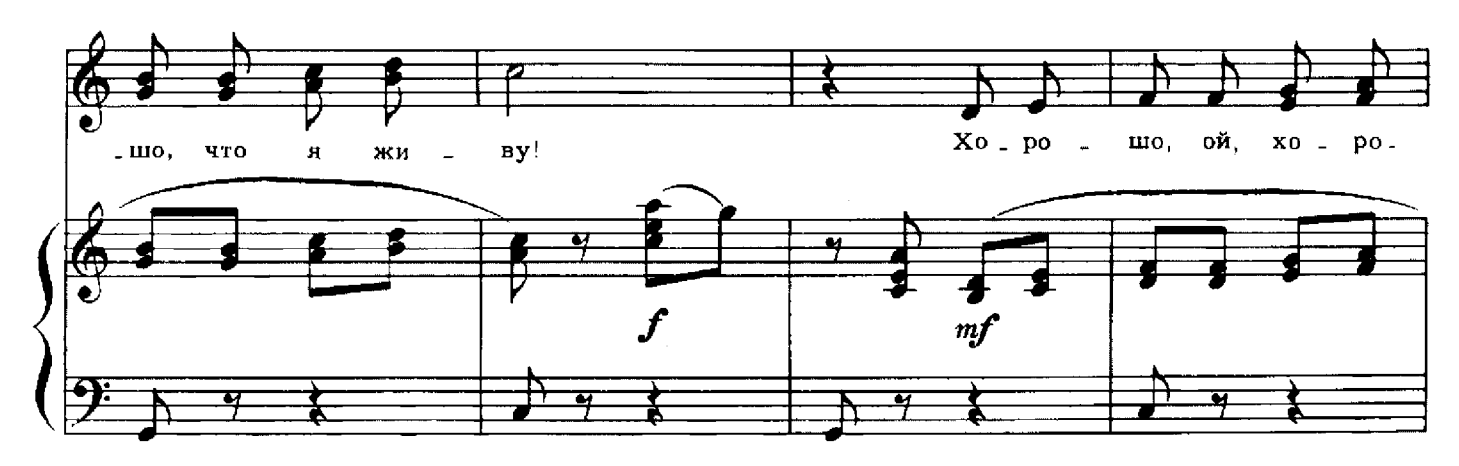

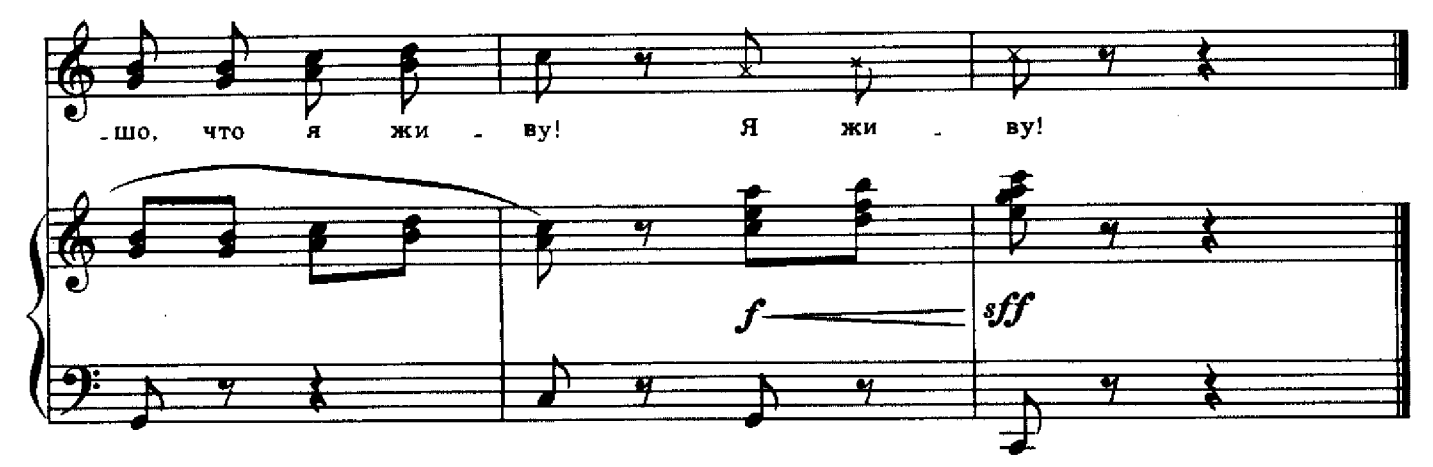

Хорошо, что солнце светит! Хорошо, что дует ветер! Хорошо, что этот лес Вырос прямо до небес!

Хорошо, что в этой речке Очень синяя вода, И меня никто на свете Не догонит никогда!

Хорошо играть с друзьями! Хорошо прижаться к маме! Хорошо топтать траву! Хорошо, что я живу!

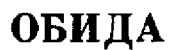

#### Слова Наташи НЕЧИПОРЕНКО

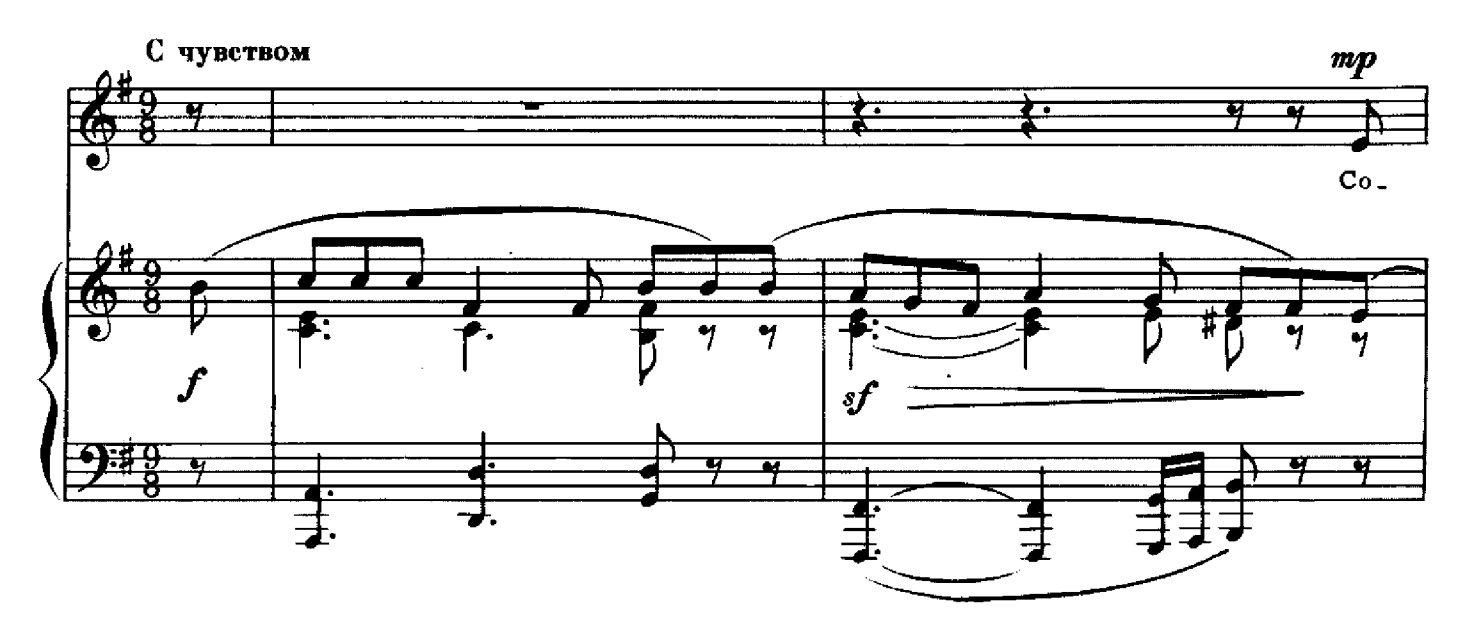

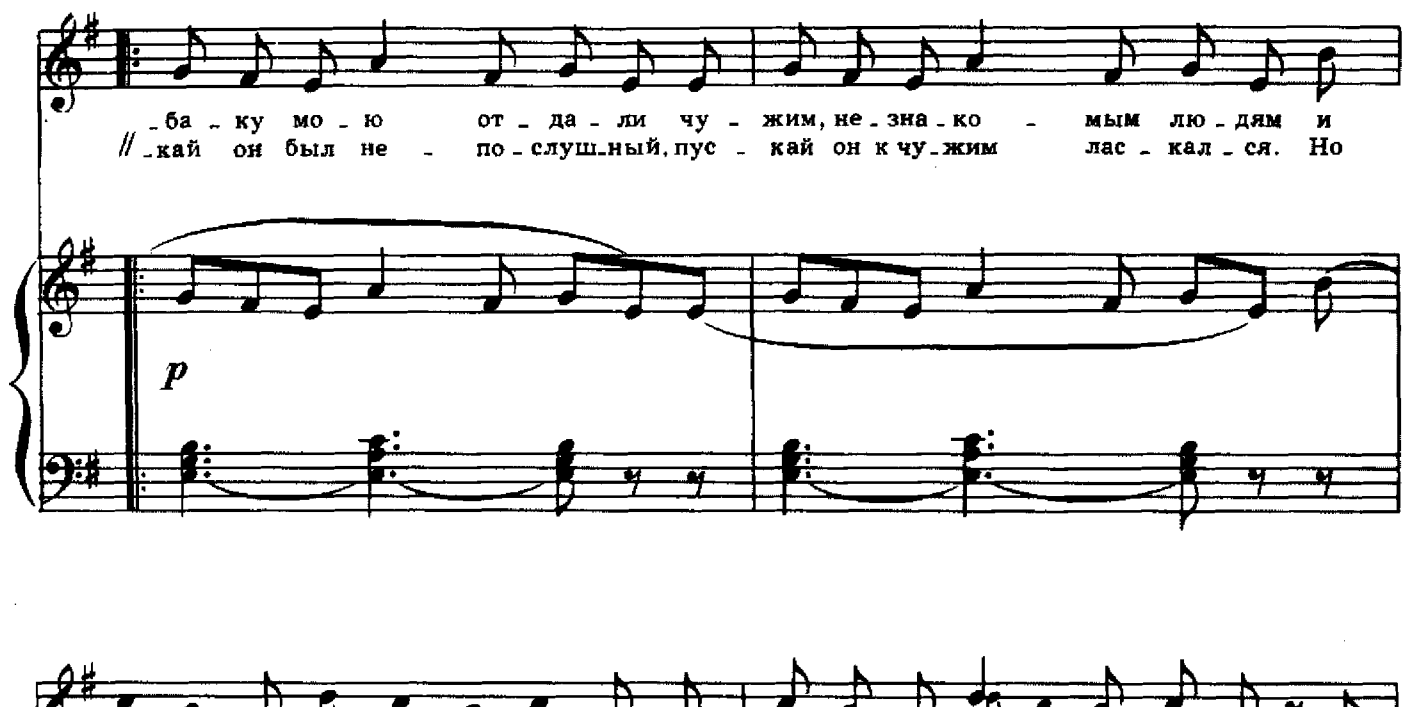

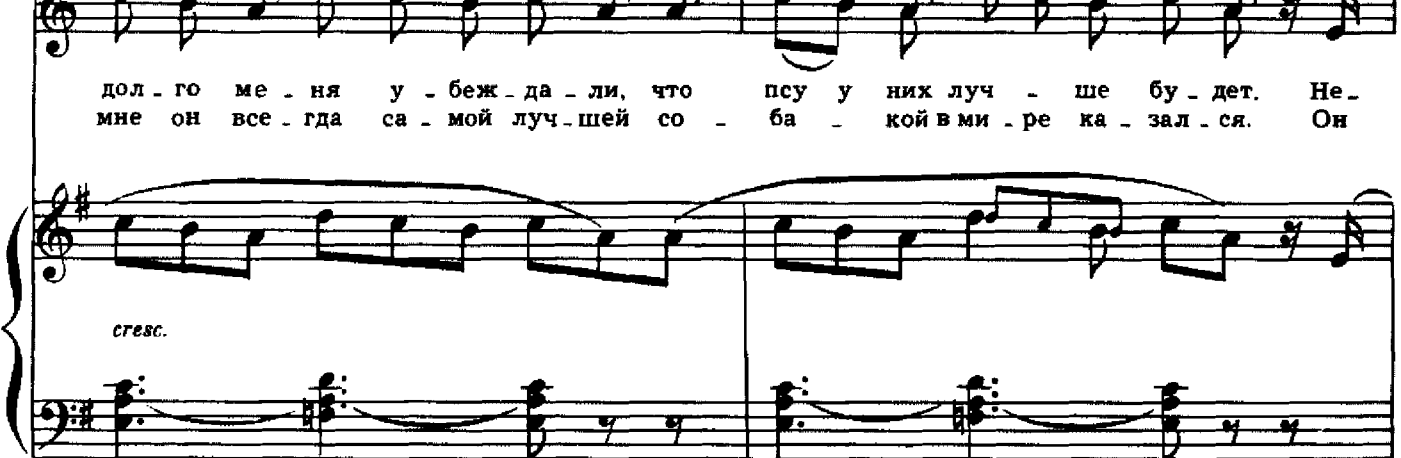

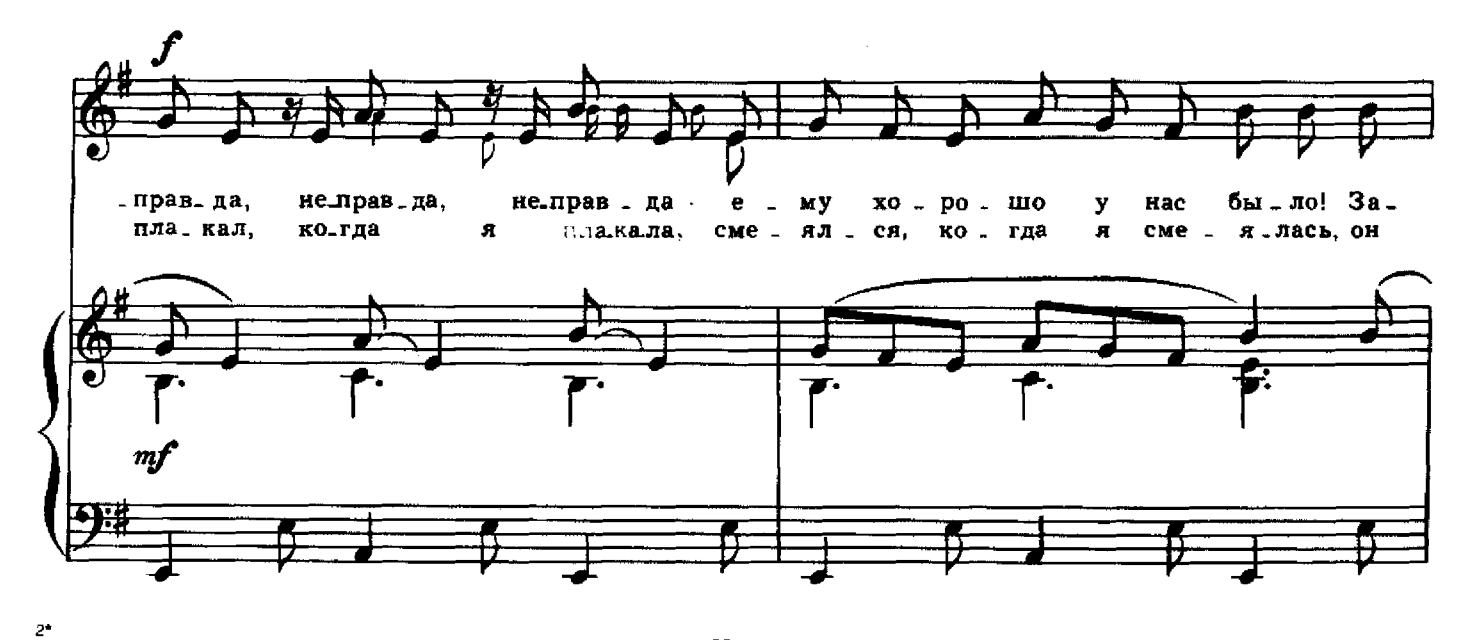

с 8536 к

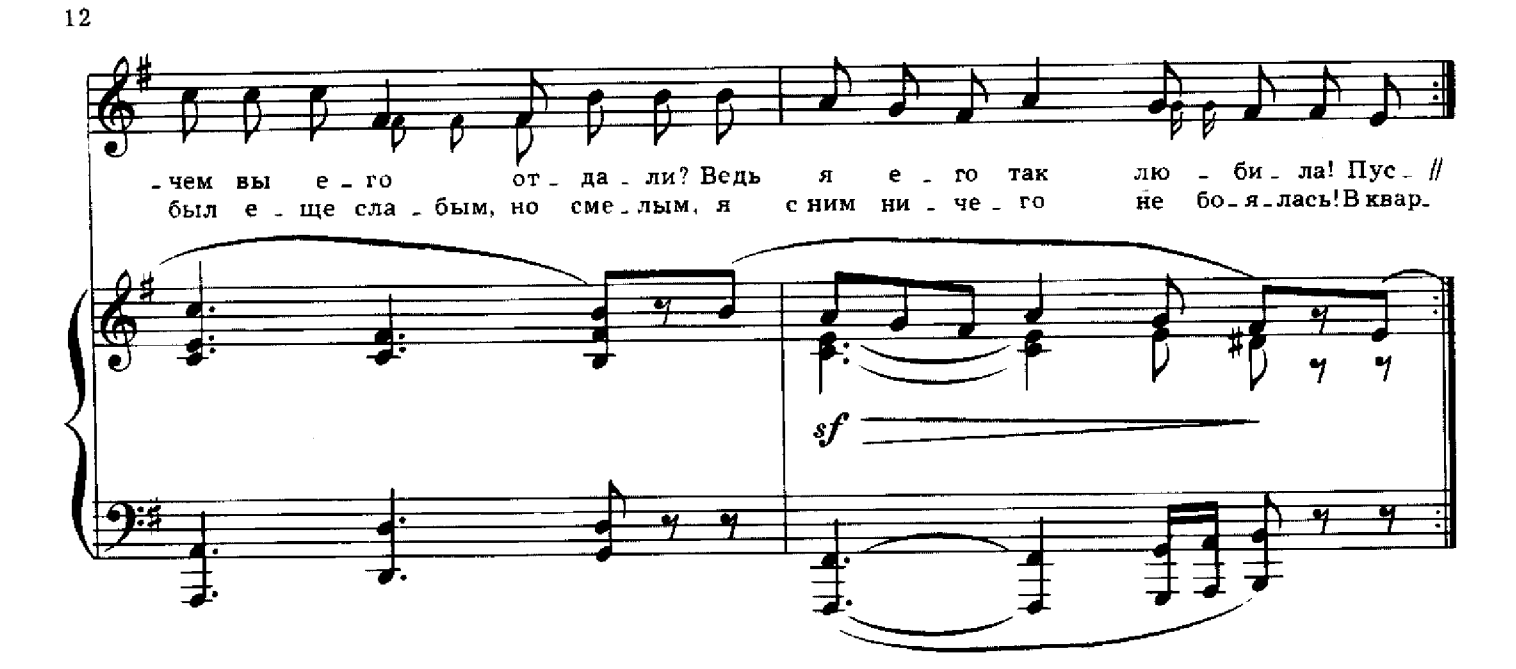

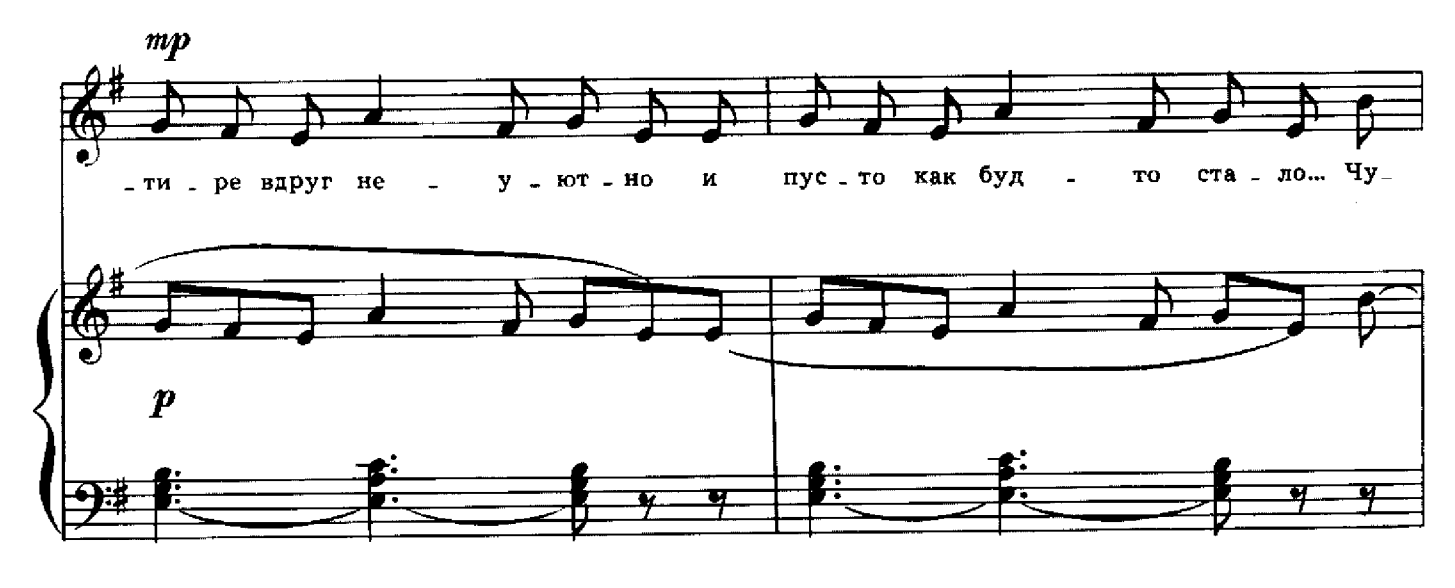

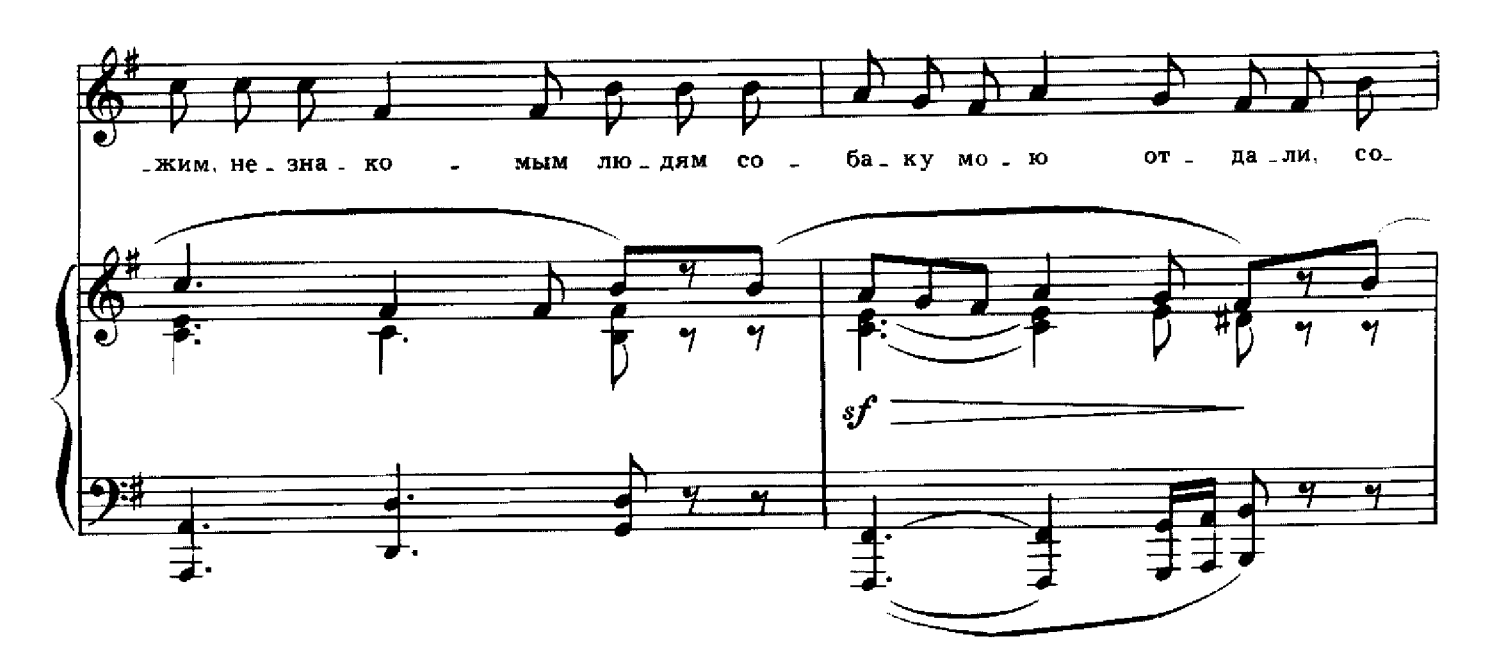

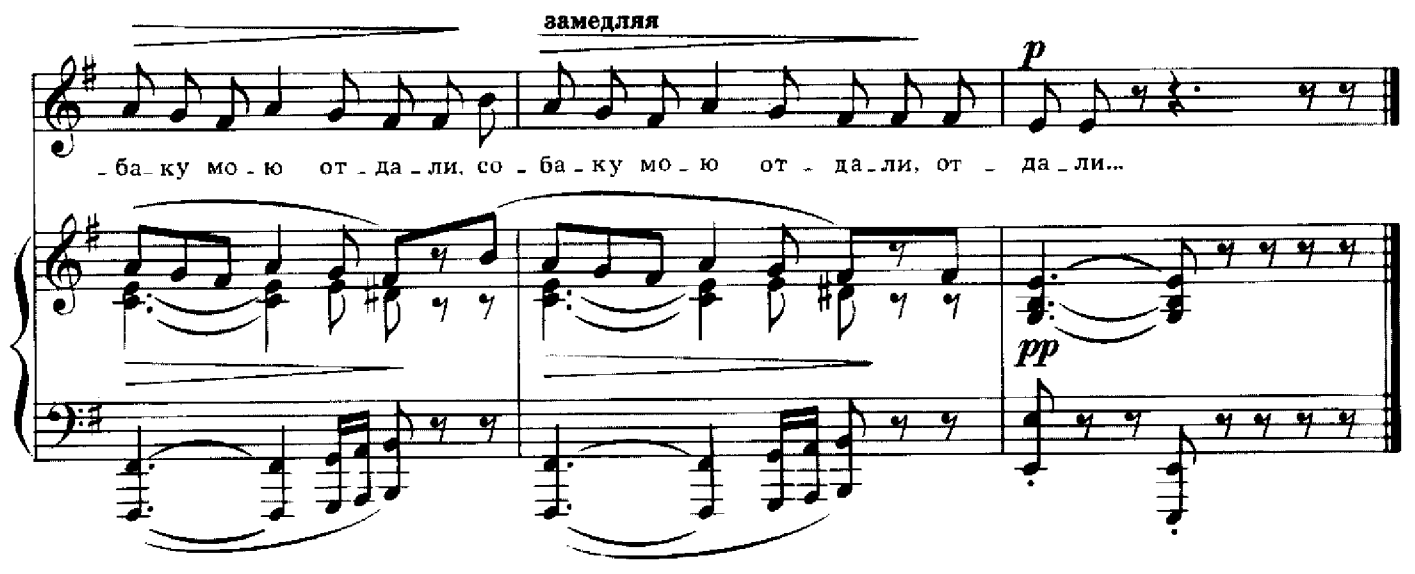

КОМУ ЧТО...

Стихи А. БАРТО

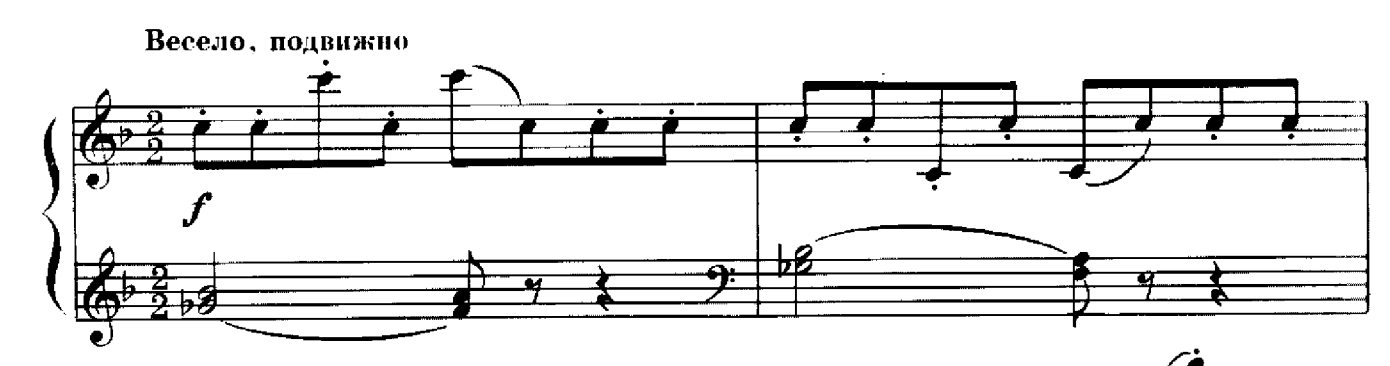

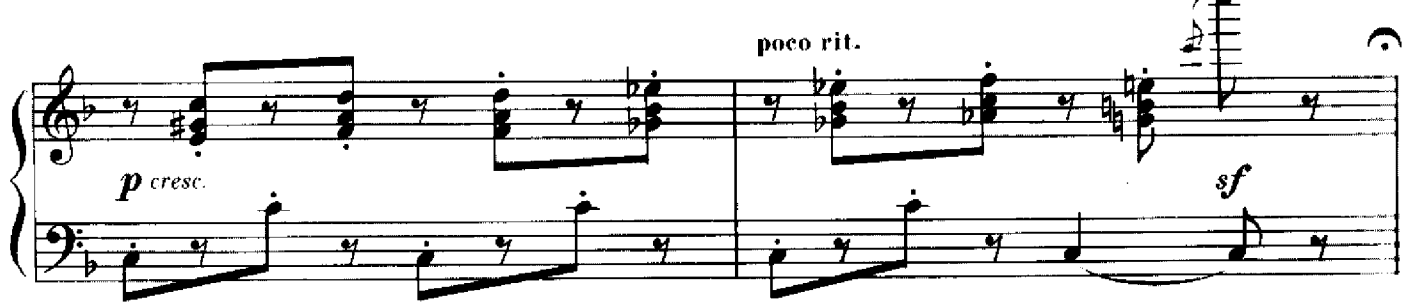

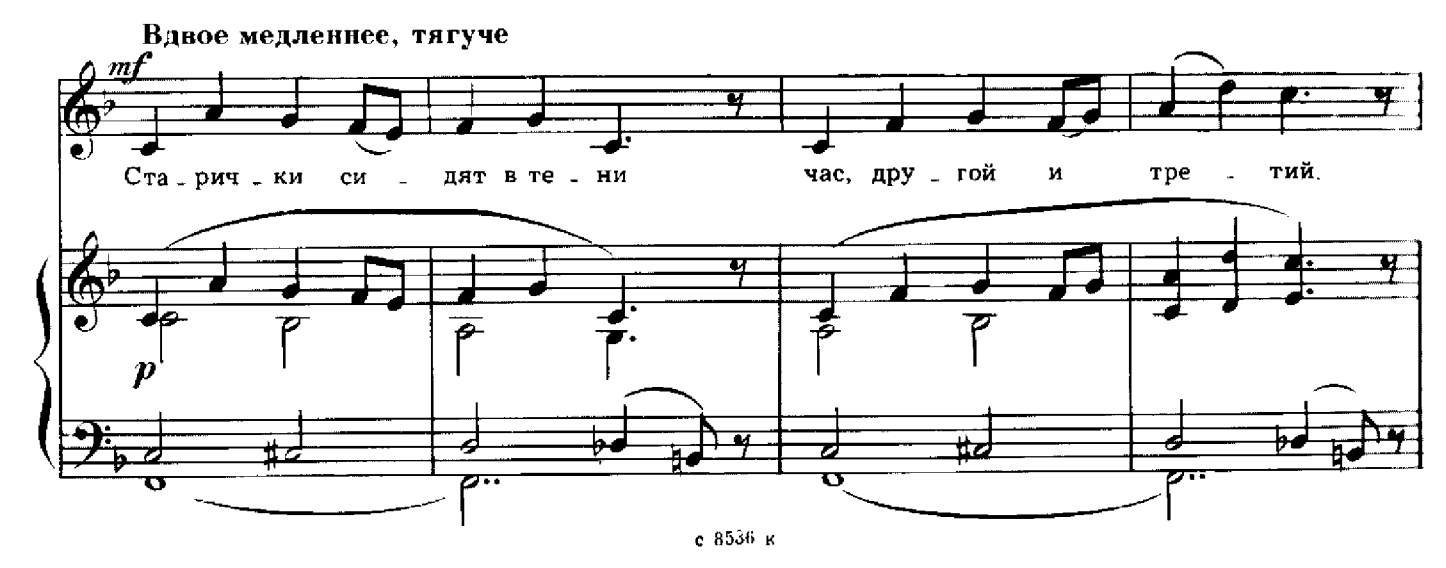

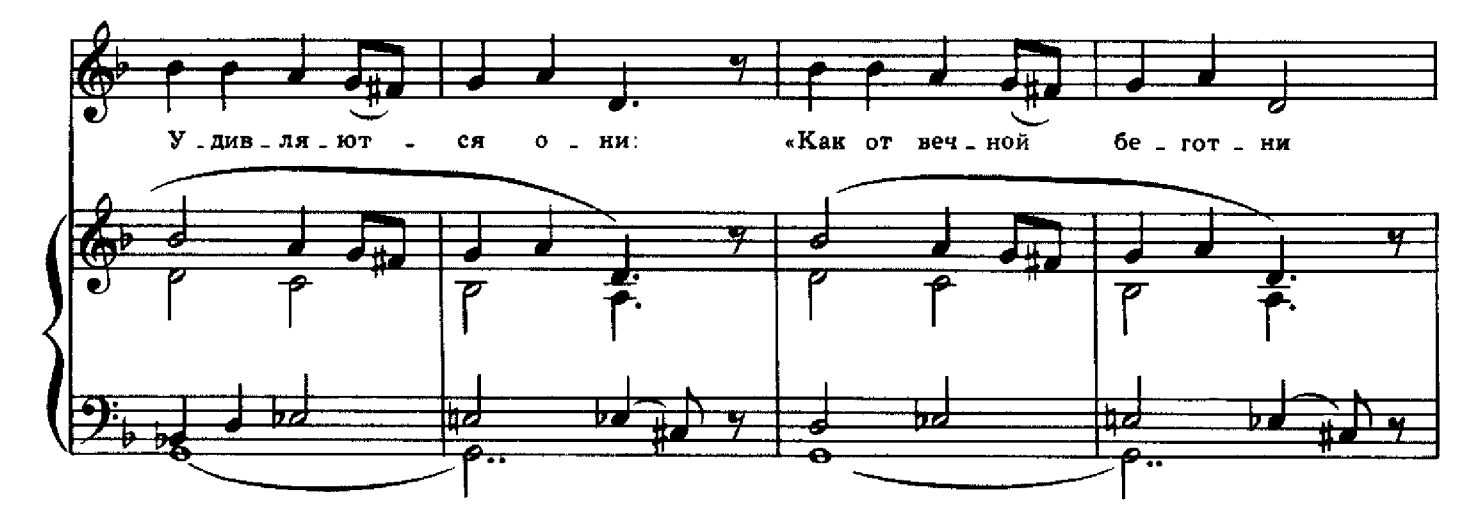

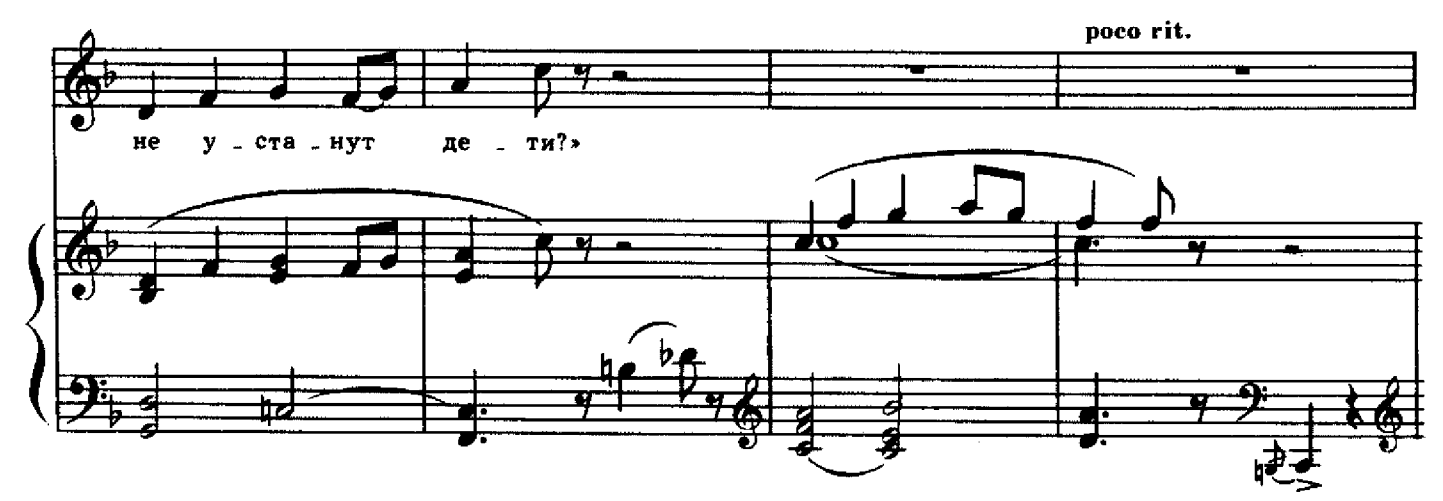

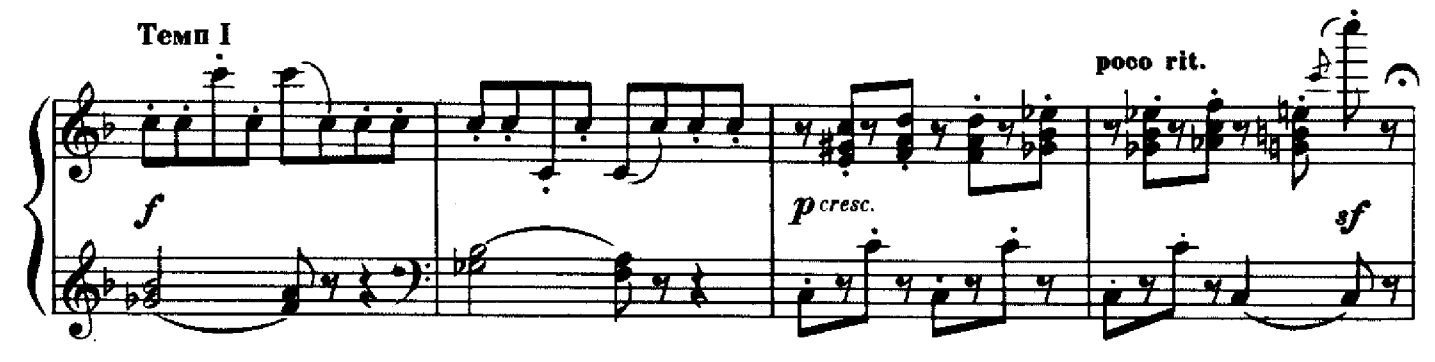

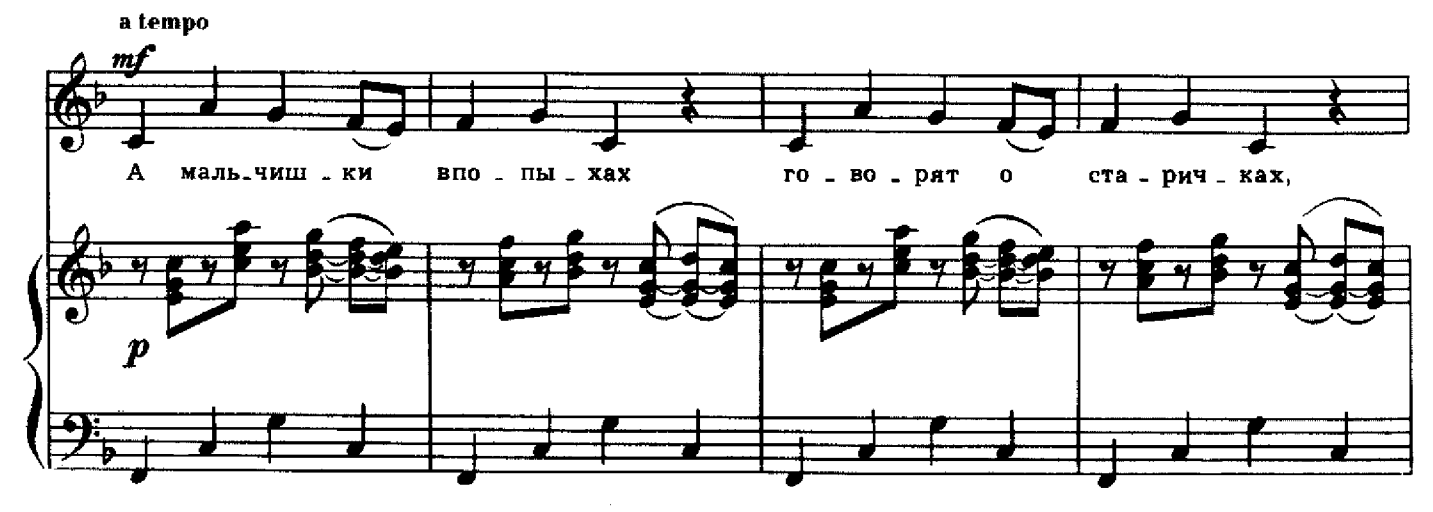

е 8536 к

 $\ddot{\phantom{0}}$ 

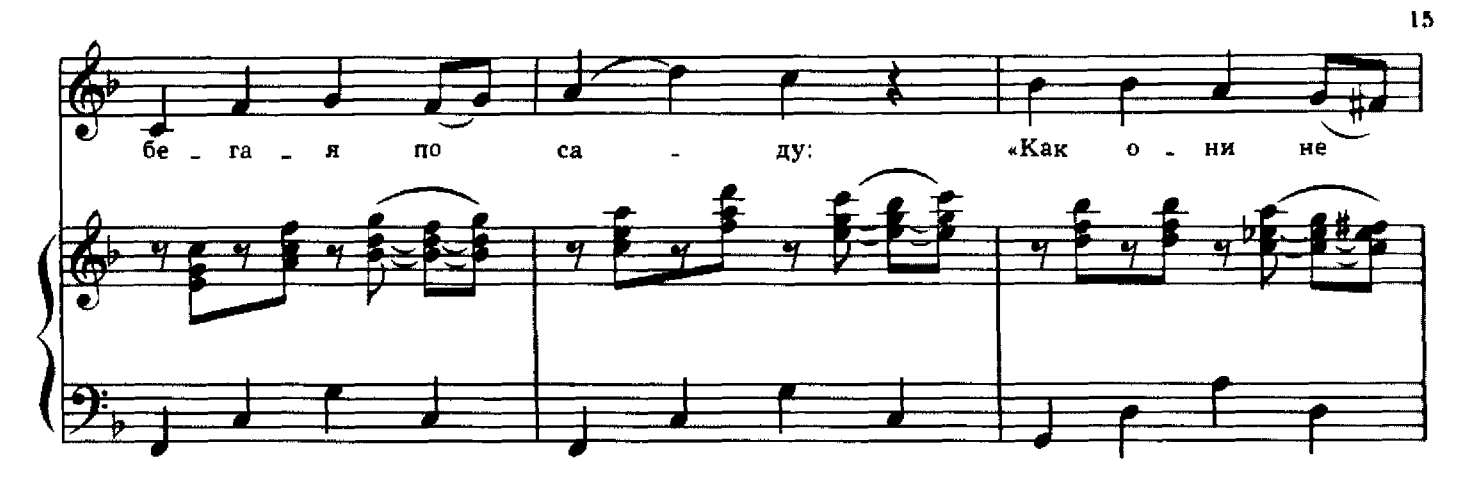

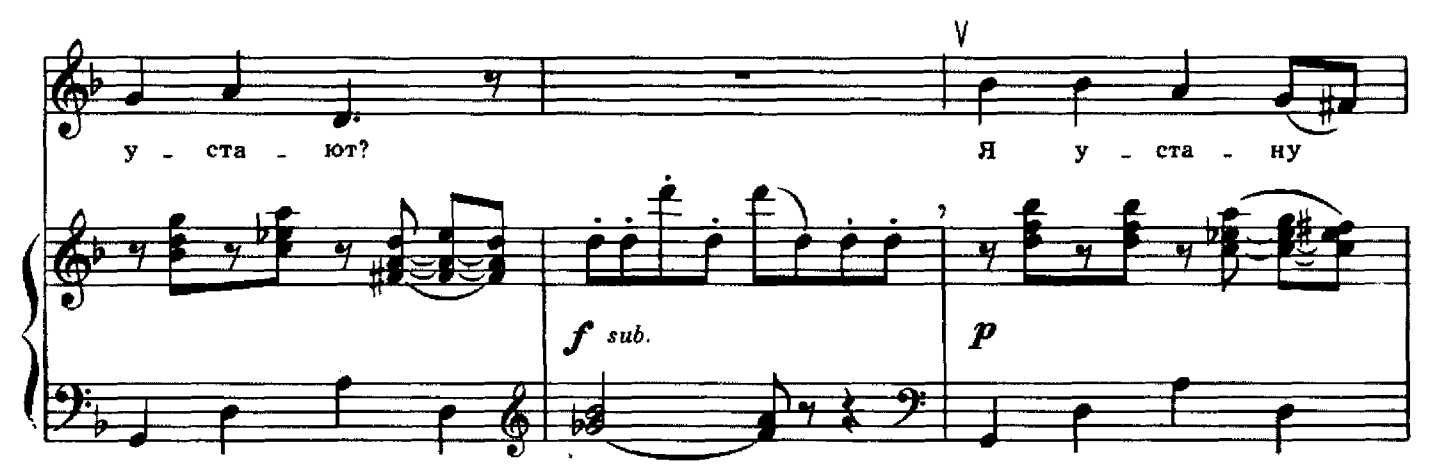

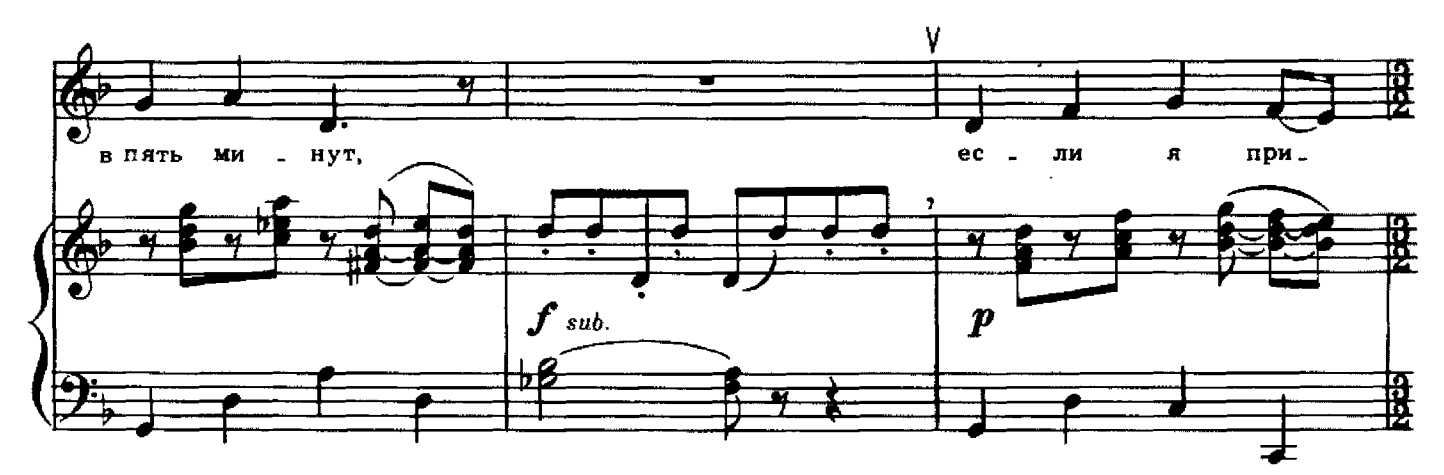

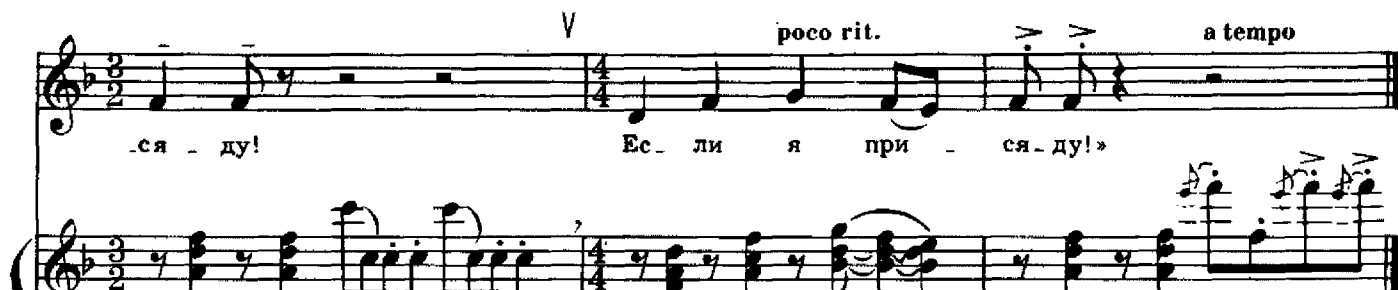

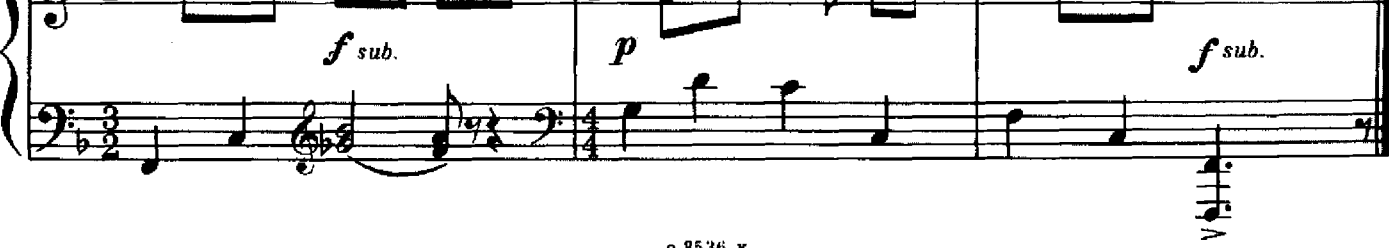

с 8536 к

# ПРАЗДНИК ОКТЯБРЯ

Слова Н. САКОНСКОЙ В темпе марша  $\rm{Ka}$ KO -е не - бо  $CM$   $He = e$ се - го - дня над Mo.  $\sim$  $m\!f$ -сквой! лист - вой. Де \_ ревь \_ я за . ру \_  $M.H$   $$ ни лись  $O =$ сен нелю **Hpunes** cresc. Эй, шалай-вы - шалгилвай, пе \_ сен\_ку  $3a$   $\sim$ тя. ги. вай, звон. ку во, ве. cresc Для окончания Для повторения <u> सृ :</u>  $\mathbf{10}$  $M$ . // празд . нич. ну .  $\mathcal{L}\mathbf{e}$  $\Box$  лу  $\Box$  ю, празд - нич-ну ю!

Какое небо синее Сегодня над Москвой! Деревья зарумянились Осеннею листвой.

Припев: Эй, шагай-вышагивай, Песенку затягивай, Звонкую, веселую, Праздничную!

Идет народ по улицам, Колонны широки. Они, как море, пенятся, А мы-как ручейки.

Припев.

А праздник разгорается, И с самого утра Мы ждем, пока на улицах Зажгут прожектора.

 $I$ punes

Тогда в осенних сумерках Ракеты расцветут. И мы пойдем со взрослыми Смотреть большой салют.

Припев.

# ДУДОЧКА-ПОГУДОЧКА

#### Слова Г. ЛАДОНЩИКОВА

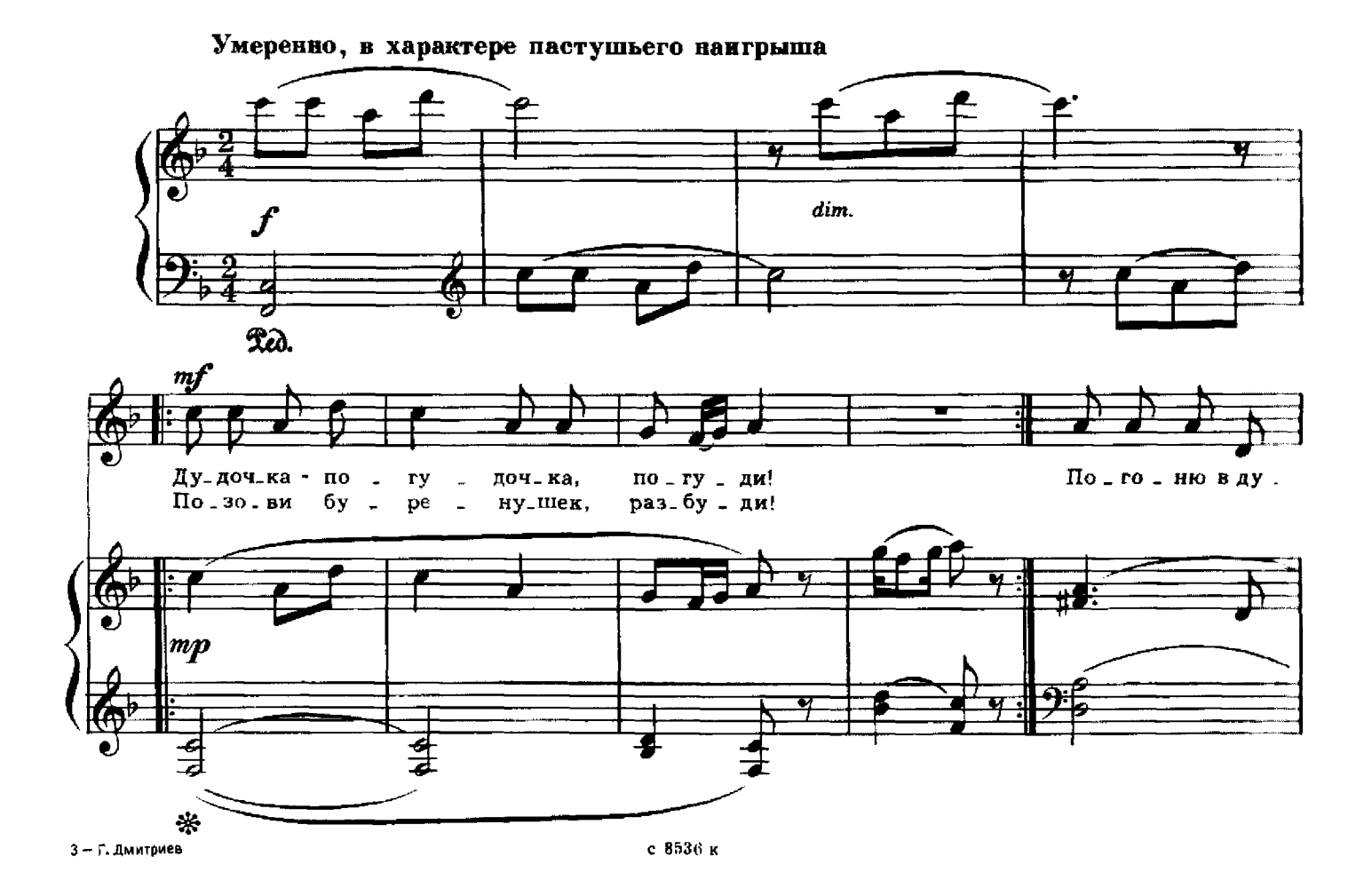

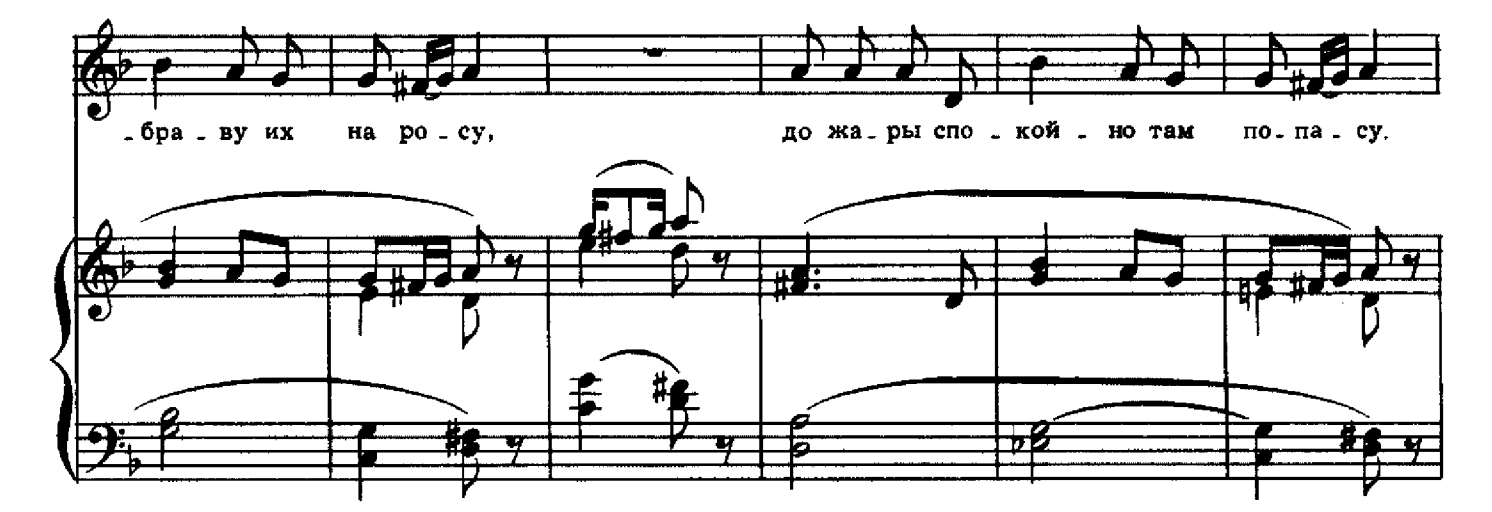

18

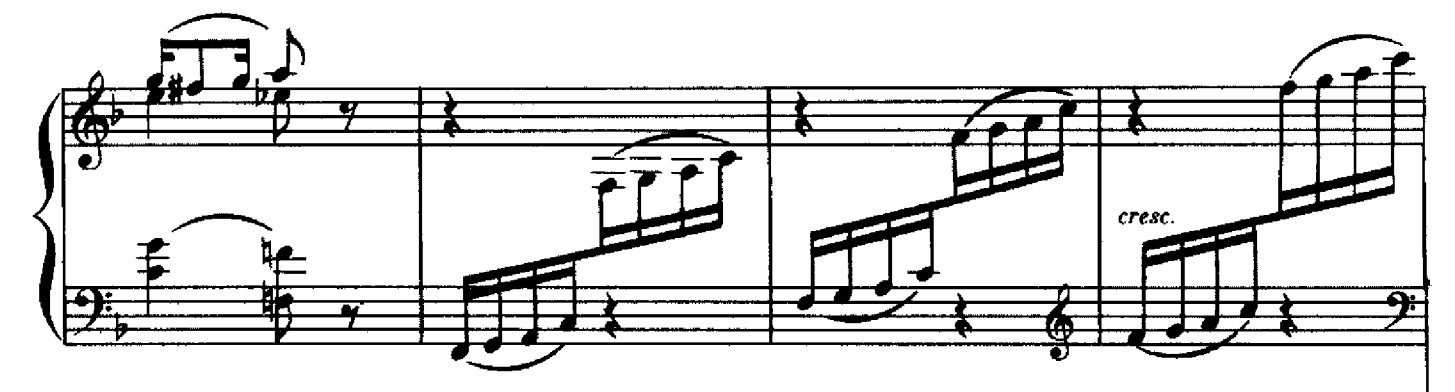

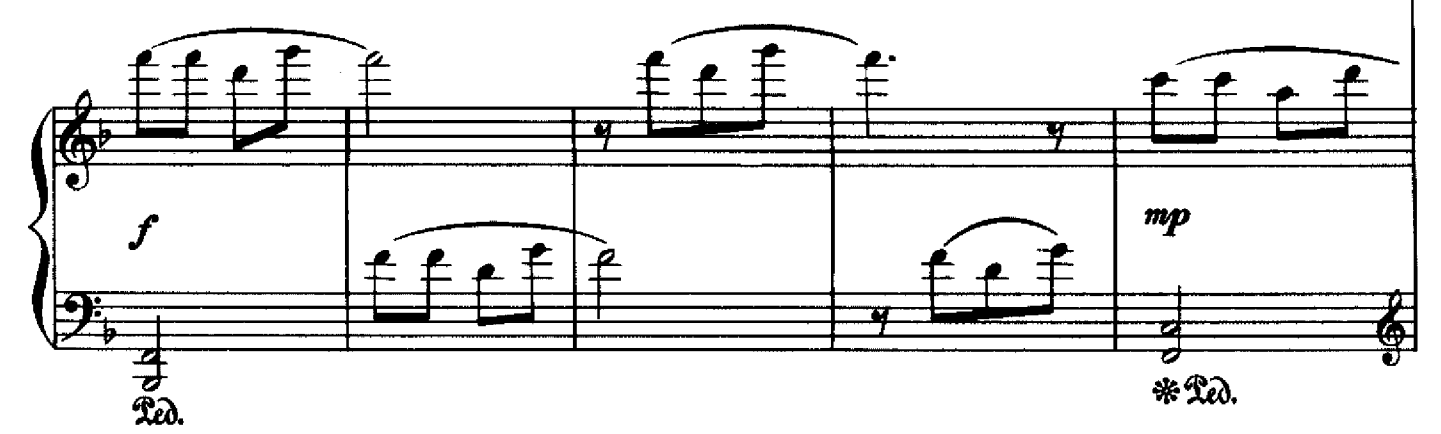

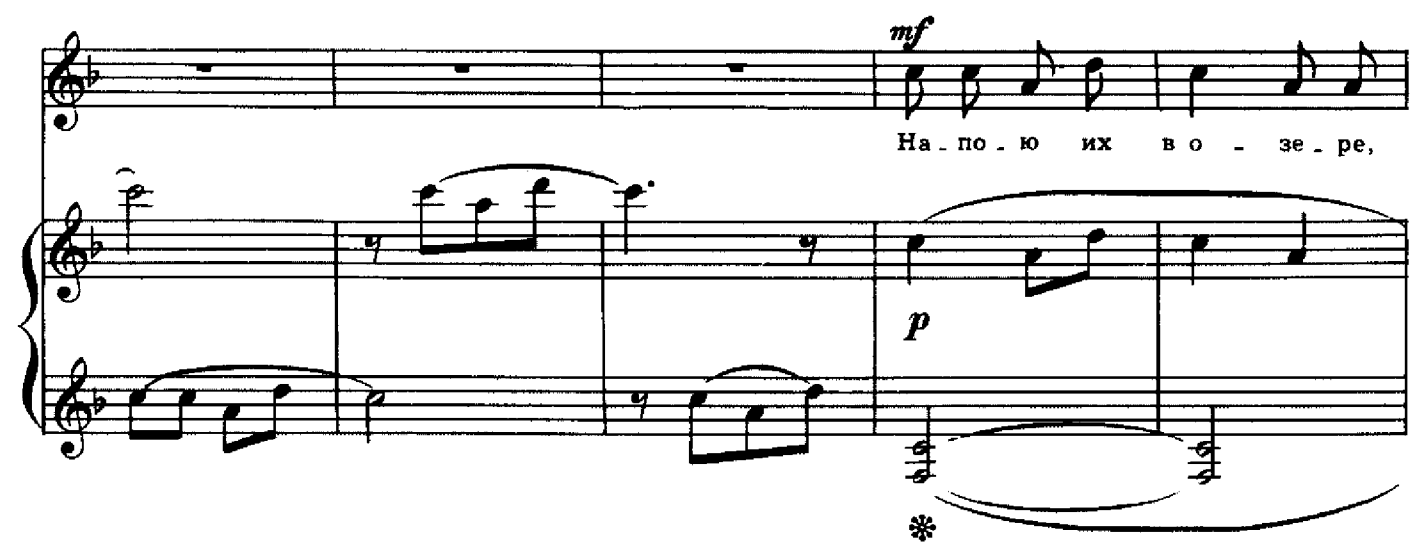

с 8536 к

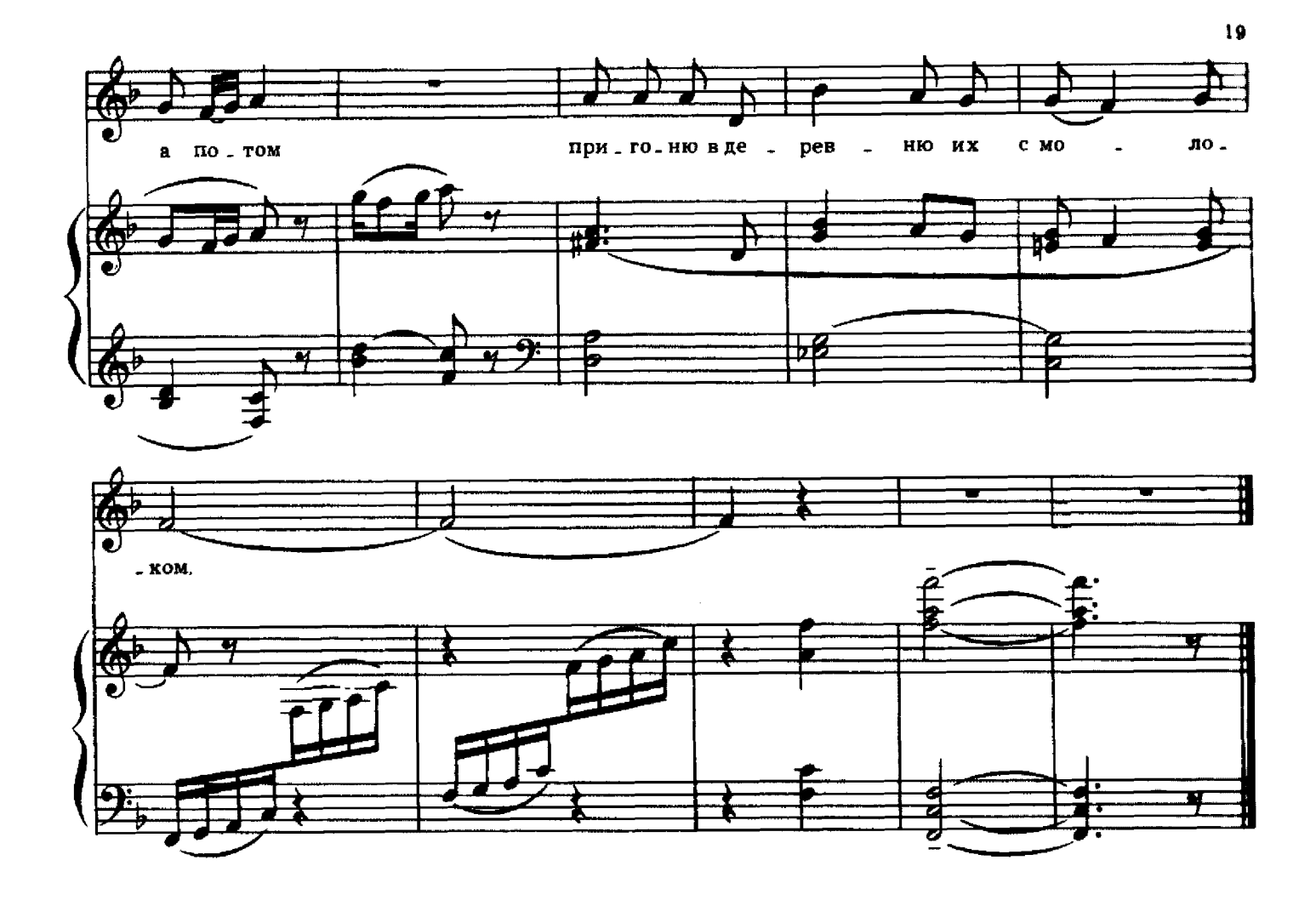

# ТРОПИНКА-ТОРОПИНКА

# Слова Г. ЛАДОНЩИКОВА

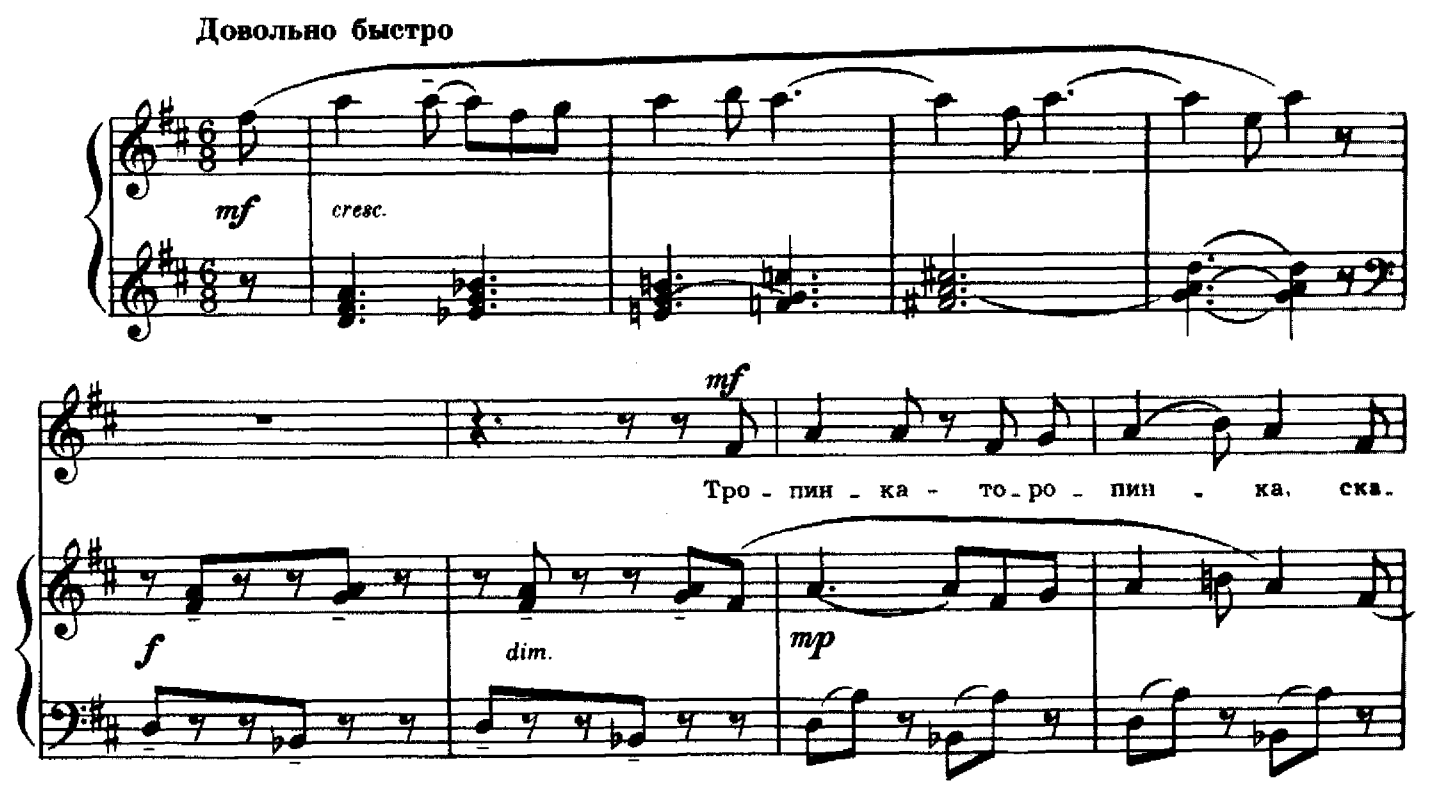

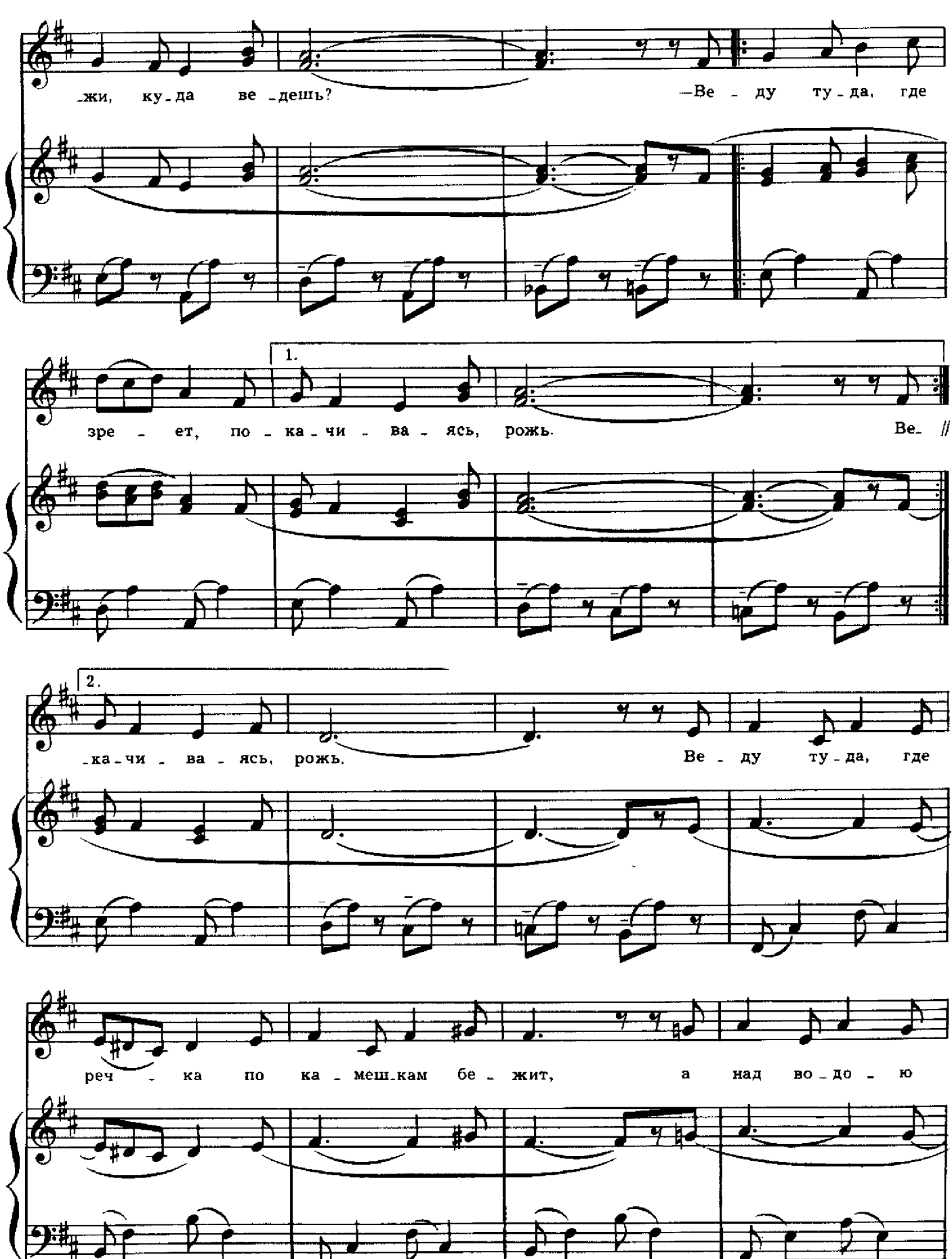

с 8536 к

 ${\bf 20}$ 

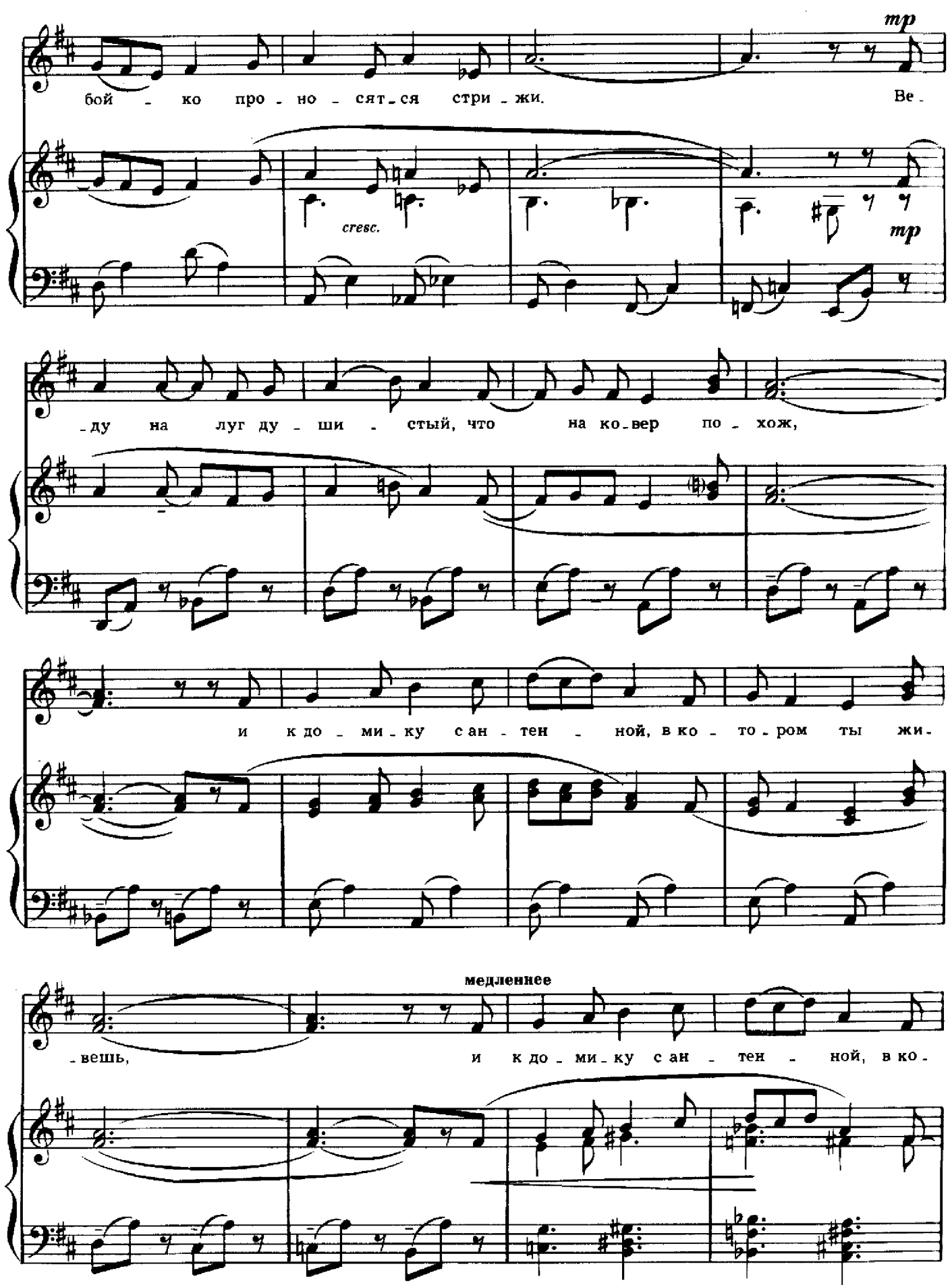

с 8536 к

 $21$ 

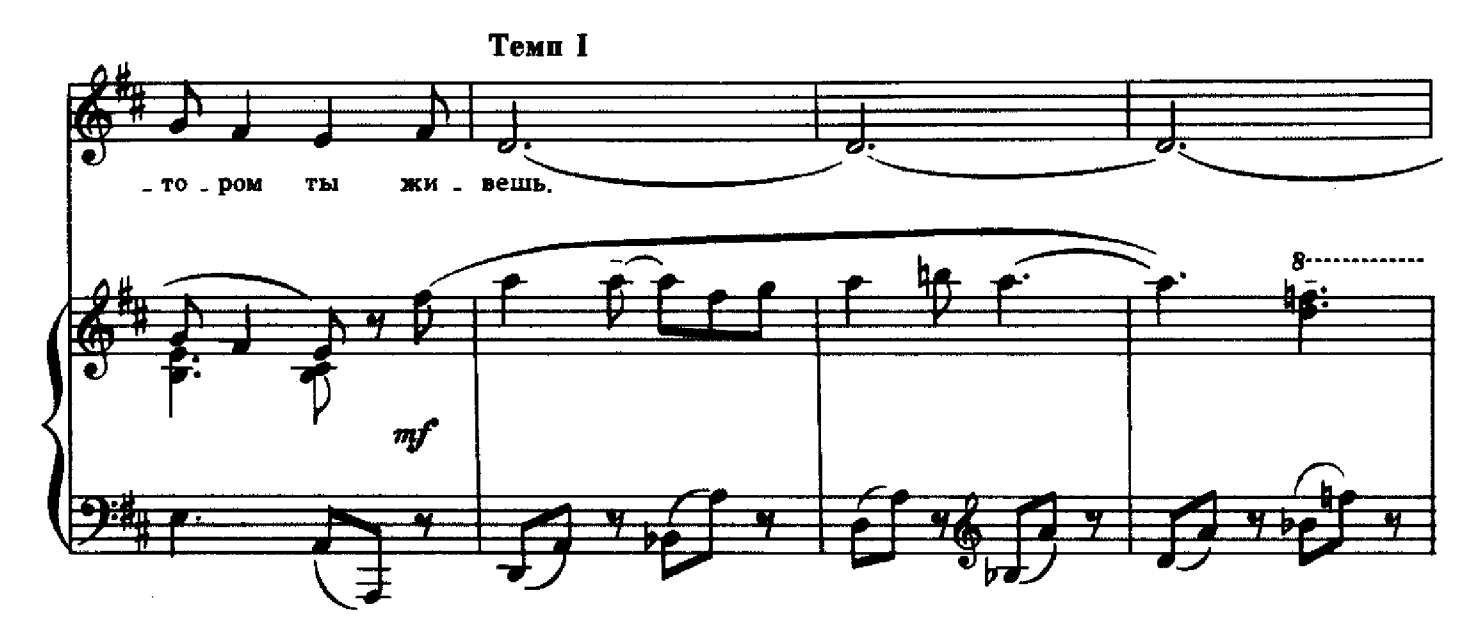

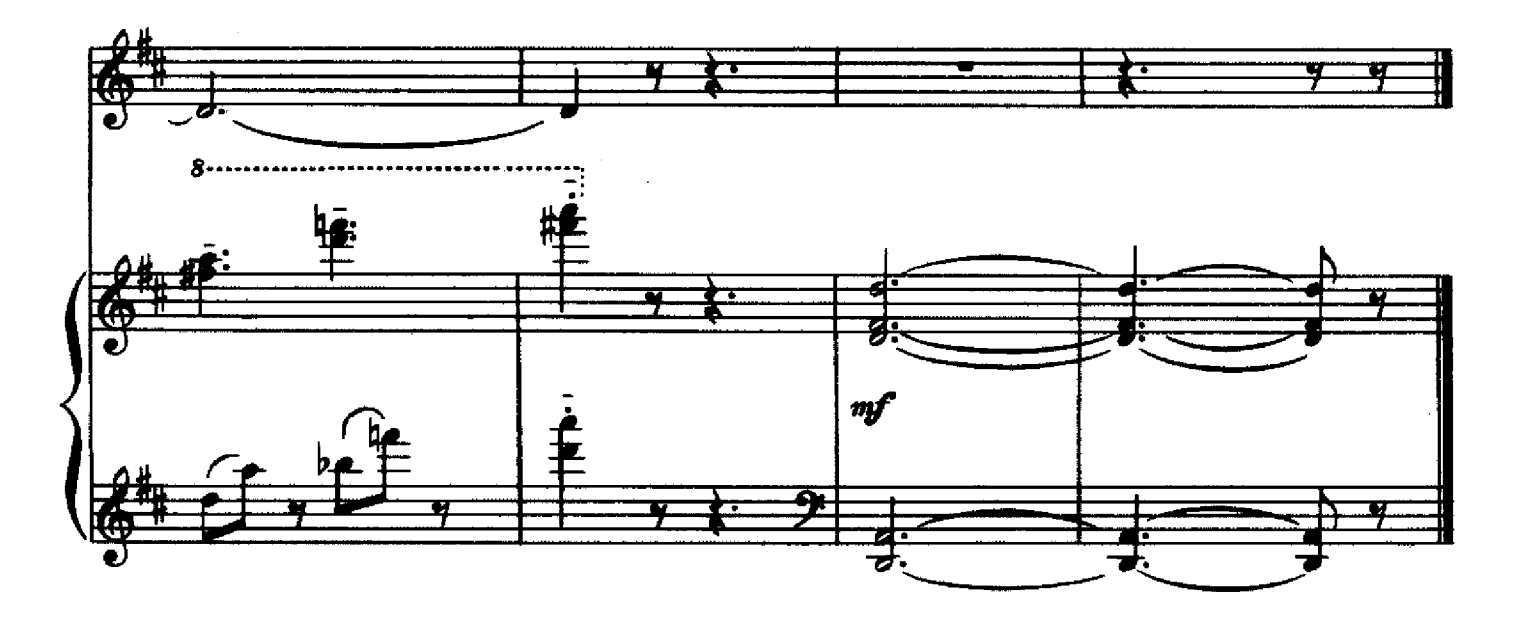

подснежники

Слова Г. ЛАДОНЩИКОВА

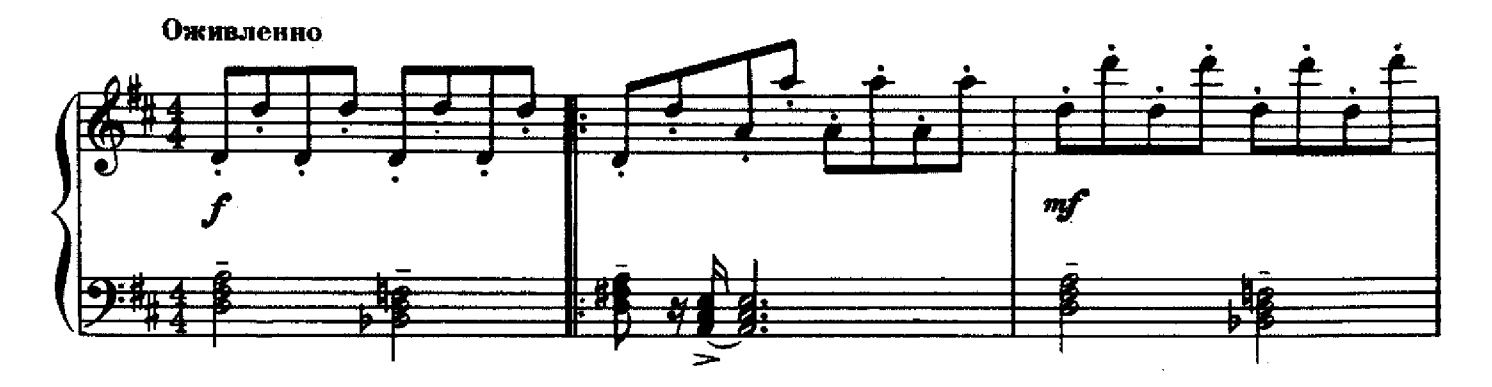

 $\bar{z}$ 

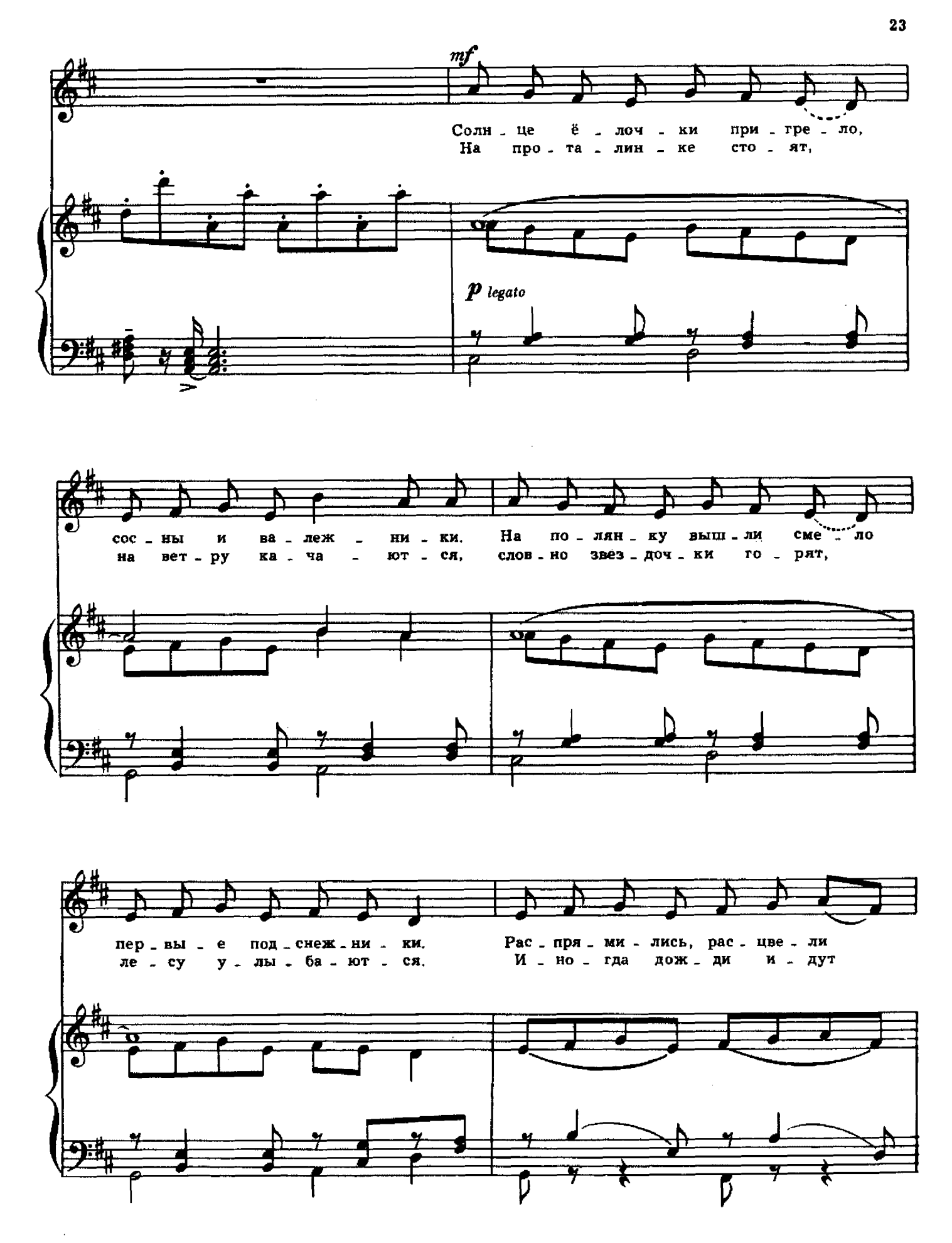

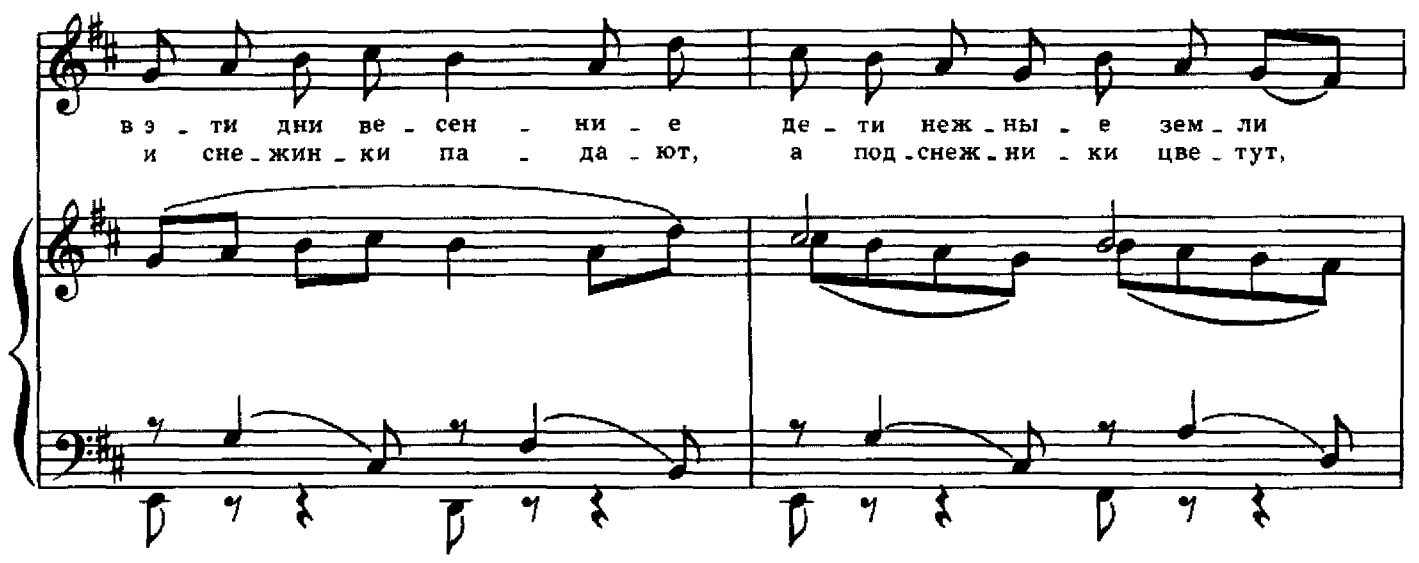

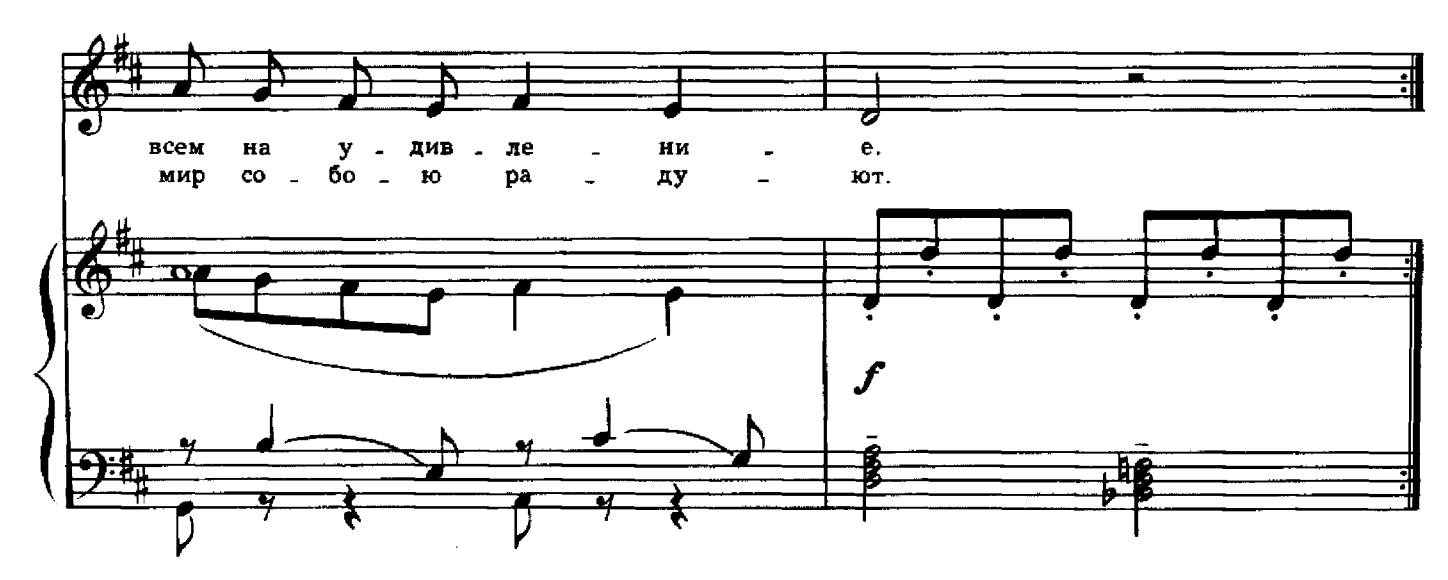

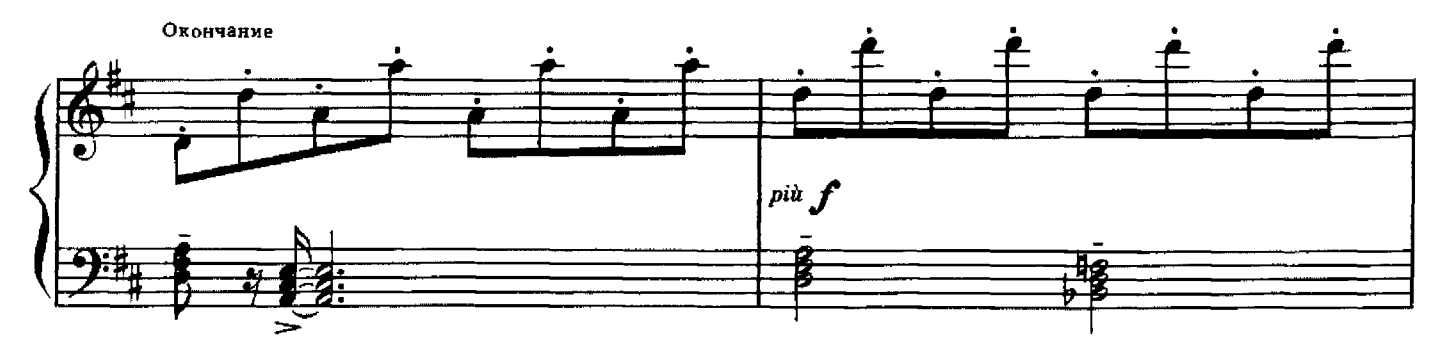

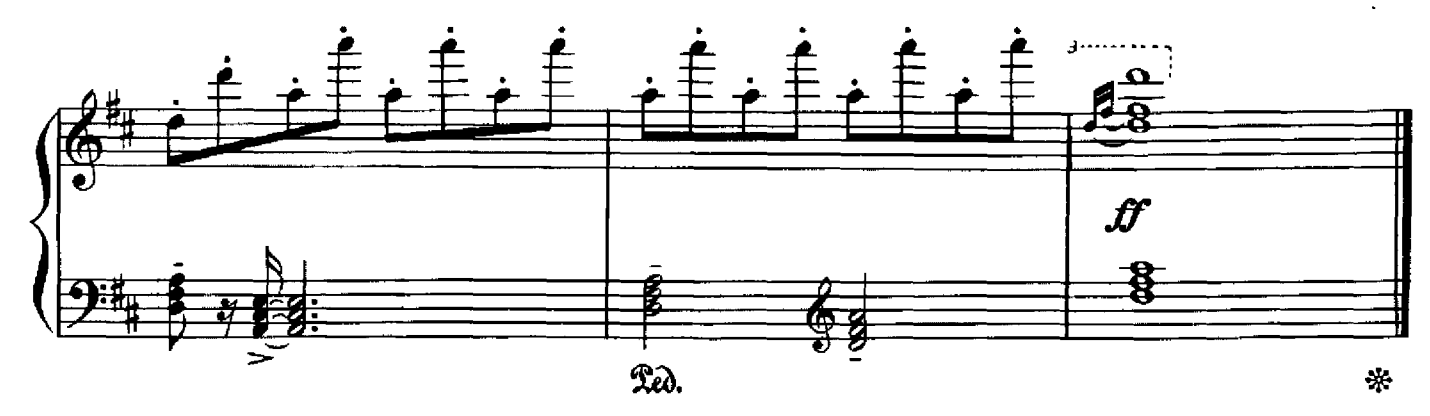

 $24$ 

# Стихи С. ЕСЕНИНА

![](_page_25_Figure_2.jpeg)

4 - Г. Дмитриев

 $25\,$ 

 $\epsilon$ 

![](_page_26_Figure_0.jpeg)

![](_page_26_Figure_1.jpeg)

![](_page_26_Figure_2.jpeg)

с 8536 к

![](_page_27_Figure_0.jpeg)

![](_page_27_Figure_1.jpeg)

![](_page_27_Figure_2.jpeg)

![](_page_27_Figure_3.jpeg)

c 8536 K

 $\bf 27$ 

![](_page_28_Figure_0.jpeg)

![](_page_28_Figure_1.jpeg)

![](_page_28_Figure_2.jpeg)

![](_page_28_Figure_3.jpeg)

с 8536 к

 $\ddot{\phantom{a}}$ 

Стихи А. БЛОКА

 $\mathcal{A}^{\mathcal{A}}$ 

![](_page_29_Figure_2.jpeg)

![](_page_30_Figure_0.jpeg)

7

![](_page_31_Figure_0.jpeg)

с 8536 к

 $31$ 

# **СНЕЖИНКИ**

#### Слова А. ТЕТИВКИНА

![](_page_32_Figure_2.jpeg)

# ЭТО НИЧЬЯ КОШКА

 $\sim$ 

 $\label{eq:2.1} \frac{1}{\sqrt{2\pi}}\int_{\mathbb{R}^3}\frac{1}{\sqrt{2\pi}}\int_{\mathbb{R}^3}\frac{1}{\sqrt{2\pi}}\int_{\mathbb{R}^3}\frac{1}{\sqrt{2\pi}}\int_{\mathbb{R}^3}\frac{1}{\sqrt{2\pi}}\int_{\mathbb{R}^3}\frac{1}{\sqrt{2\pi}}\frac{1}{\sqrt{2\pi}}\frac{1}{\sqrt{2\pi}}\frac{1}{\sqrt{2\pi}}\frac{1}{\sqrt{2\pi}}\frac{1}{\sqrt{2\pi}}\frac{1}{\sqrt{2\pi}}\frac{1}{\sqrt{2\pi}}$ 

![](_page_33_Figure_2.jpeg)

![](_page_34_Figure_0.jpeg)

![](_page_34_Figure_1.jpeg)

![](_page_34_Figure_2.jpeg)

![](_page_34_Figure_3.jpeg)

Слова И. ТОКМАКОВОЙ

![](_page_35_Figure_2.jpeg)

 $\sim$ 

![](_page_36_Figure_0.jpeg)

с 8536 к

![](_page_37_Figure_0.jpeg)

![](_page_37_Figure_1.jpeg)

![](_page_37_Figure_2.jpeg)

 $c$  8536  $\kappa$ 

 $\sim$   $\sim$ 

Слова И. ТОКМАКОВОЙ

![](_page_38_Figure_2.jpeg)

![](_page_38_Figure_3.jpeg)

![](_page_38_Figure_4.jpeg)

с 8536 к

![](_page_39_Figure_0.jpeg)

![](_page_40_Figure_0.jpeg)

![](_page_40_Figure_1.jpeg)

![](_page_41_Figure_0.jpeg)

Стихи В. НЕЗВАЛА, Перевод с чешского И. Токмановой

СКОРО ОСЕНЬ

![](_page_42_Figure_2.jpeg)

с 8536 к

 $\mathcal{L}$ 

![](_page_43_Figure_0.jpeg)

J.

 $43$ 

![](_page_43_Figure_1.jpeg)

Стихи Р. СКУЧАЙТЕ Перевод с литовского З. Александровой

![](_page_44_Figure_2.jpeg)

![](_page_45_Figure_0.jpeg)

45

![](_page_45_Figure_1.jpeg)

![](_page_45_Figure_2.jpeg)

ЭЛЕКТРОСВАРЩИК

Слова Я. ПИШУМОВА

![](_page_45_Figure_5.jpeg)

![](_page_46_Figure_0.jpeg)

![](_page_46_Figure_1.jpeg)

![](_page_46_Figure_2.jpeg)

 $46$ 

![](_page_47_Figure_0.jpeg)

![](_page_47_Figure_1.jpeg)

![](_page_47_Figure_2.jpeg)

![](_page_47_Figure_3.jpeg)

# Слова Я. ПИШУМОВА

![](_page_48_Figure_2.jpeg)

![](_page_49_Figure_0.jpeg)

 $c 8536 \kappa$ 

Стихи Р. ДЕСНОСА Перевод с французского И. Мазинна

![](_page_50_Figure_2.jpeg)

![](_page_51_Figure_0.jpeg)

ЛИСТОПАД

Стихи Ф. ГРУБИНА Перевод с чешского М. Ландмана

![](_page_51_Figure_3.jpeg)

![](_page_51_Figure_4.jpeg)

![](_page_52_Figure_0.jpeg)

![](_page_52_Figure_1.jpeg)

![](_page_52_Figure_2.jpeg)

 $52$ 

![](_page_53_Figure_1.jpeg)

![](_page_54_Figure_0.jpeg)

![](_page_54_Figure_1.jpeg)

ПЕЙЗАЖ

Стихи Ф. Г. ЛОРКИ Перевод с испанского И. Тыняновой

 $\hat{\boldsymbol{\beta}}$ 

![](_page_54_Figure_4.jpeg)

![](_page_55_Figure_0.jpeg)

![](_page_56_Figure_0.jpeg)

![](_page_56_Figure_1.jpeg)

солнышко

![](_page_56_Figure_3.jpeg)

![](_page_57_Figure_0.jpeg)

 $57$ 

58

![](_page_58_Figure_1.jpeg)

дроздок

![](_page_58_Figure_3.jpeg)

![](_page_59_Figure_0.jpeg)

Тренти, бренти, ту-ру-ру, Молодой дроздок в леску. Скок, поскок да перескок, По елушечке в домок.

Тренти, бренти, туруру, Молодой дроздок в дому. Скок, поскок да перескок, Запер домик на замок.

Ай, дуду, дуду, дуду. Во рожок дудит в дому. Ай, чучу, чучу, чучу, Никого я не впушу.

Ай, дуду, дуду, дуду, Во рожок дудит в дому. Тренти, бренти, туруру, Всех гостей я соберу-Вот тогда и в дом впущу!

# Слова Б. ПОПОВА

![](_page_60_Figure_2.jpeg)

с 8536 к

i,

![](_page_61_Figure_0.jpeg)

![](_page_61_Figure_1.jpeg)

![](_page_61_Figure_2.jpeg)

![](_page_61_Figure_3.jpeg)

с 8536 к

![](_page_62_Figure_0.jpeg)

![](_page_62_Figure_1.jpeg)

![](_page_62_Figure_2.jpeg)

Петляет лугами тропинка, Потом перелеском спешит Туда, где над речкою рядом с рябинкой Солдат из гранита стоит.

Припев: И пусть мы с тобой здесь еще не бывали, Не знать нам дороги героев нельзя. Нам Родина новые дальние дали Откроет сегодня, друзья!

Мы помним про битвы, победы В суровом военном пути. Пройдем за героями нашими следом, И сможем до цели дойти.

 $I$ punes.

Пусть солнце над нами пылает, Дожди проливные шумят, Отряд следопытов наш дальше шагает, Маршрут не меняет отряд.

 $I$ punes.

# **СОДЕРЖАНИЕ**

![](_page_63_Picture_6.jpeg)

#### Нотное издание

 $\sim 10^7$ 

 $\bar{z}$ 

 $\sim$ 

 $\hat{\mathcal{A}}$ 

#### ГЕОРГИЙ ПЕТРОВИЧ ДМИТРИЕВ ВЕСЕННЯЯ РАДУГА

В сопровождении фортепиано

Редактор Э. Плотица. — Редактор Э. Плотица.<br>- Лиг. редактор Е. Гульянц.<br>- Художник И. Гурьев.<br>Худож. редактор Г. Красияьщи⊀ова.<br>- Техн. редактор С. Самохвалова.<br>- Корректор К. Петрова.

 $H/K$ 

Сдано в набор 29,03.88, Подп. к печ. 28,03.89, Форм. бум. -60х90 178. Бумага офсетная № 1. Печать офсет-<br>ная. Печ. л. 8,0, Усл. печ. л. 8,0. Усл. кр. отт. 9,0. Уч.-изд. л. 9,59. Тираж 3730 экз. Изд. № 8536, Зак. 1643. Цен издательство "Советский композитор",<br>103006, Москва, К-5, Садовая Триумфальная ул., 14 - 12 Московская типография № 5 Союзполитрафирома при Государственном комитете СССР<br>по делам издательств, политрафии и книжной торговли,<br>торова, Москва, Ж-88, Южнопортовая ул., 24.

 $\sim 10$ 

 $\sim$  10